## **PHY 554**

### **Fundamentals of Accelerator Physics Lecture 11: RF accelerators, fundamentals**

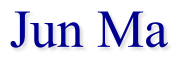

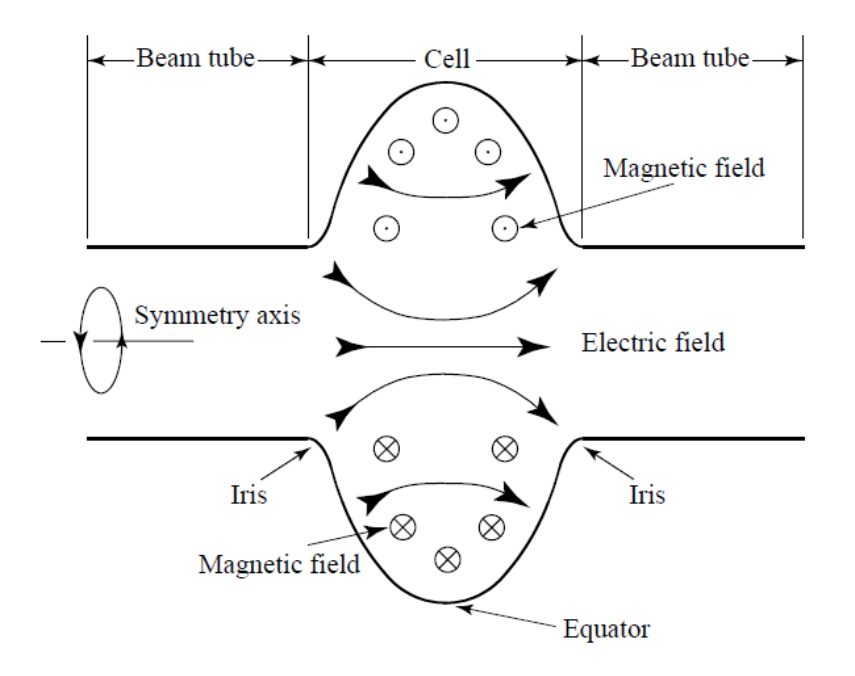

## Realistic RF cavity (linac) Figures of merit

- Final conductivity of the surfaces
	- Approximation of the boundary conditions
	- Surface impedance, losses in the surface
- Main RF cavity characteristics
	- Accelerating voltage, peak electric and magnetic field
		- Q factor: internal, external, total
		- Geometrical factor, G
		- Shunt impedance  $R_{sh}$ ,  $R_{sh}/Q$
		- Coupling coefficient, *ONE MORE β!*

#### *This part is usually related to more "engineering" factors measured in ohms, watts, etc.… – hence, for a change, we are using SI system…*

*Again, the main idea of this course: you are learning accelerator lingo and basis behind it*

## Maxwell Equations in vacuum

- Plane waves and oscillating fields
- This is the simplest way of getting into the waveguides and cavities

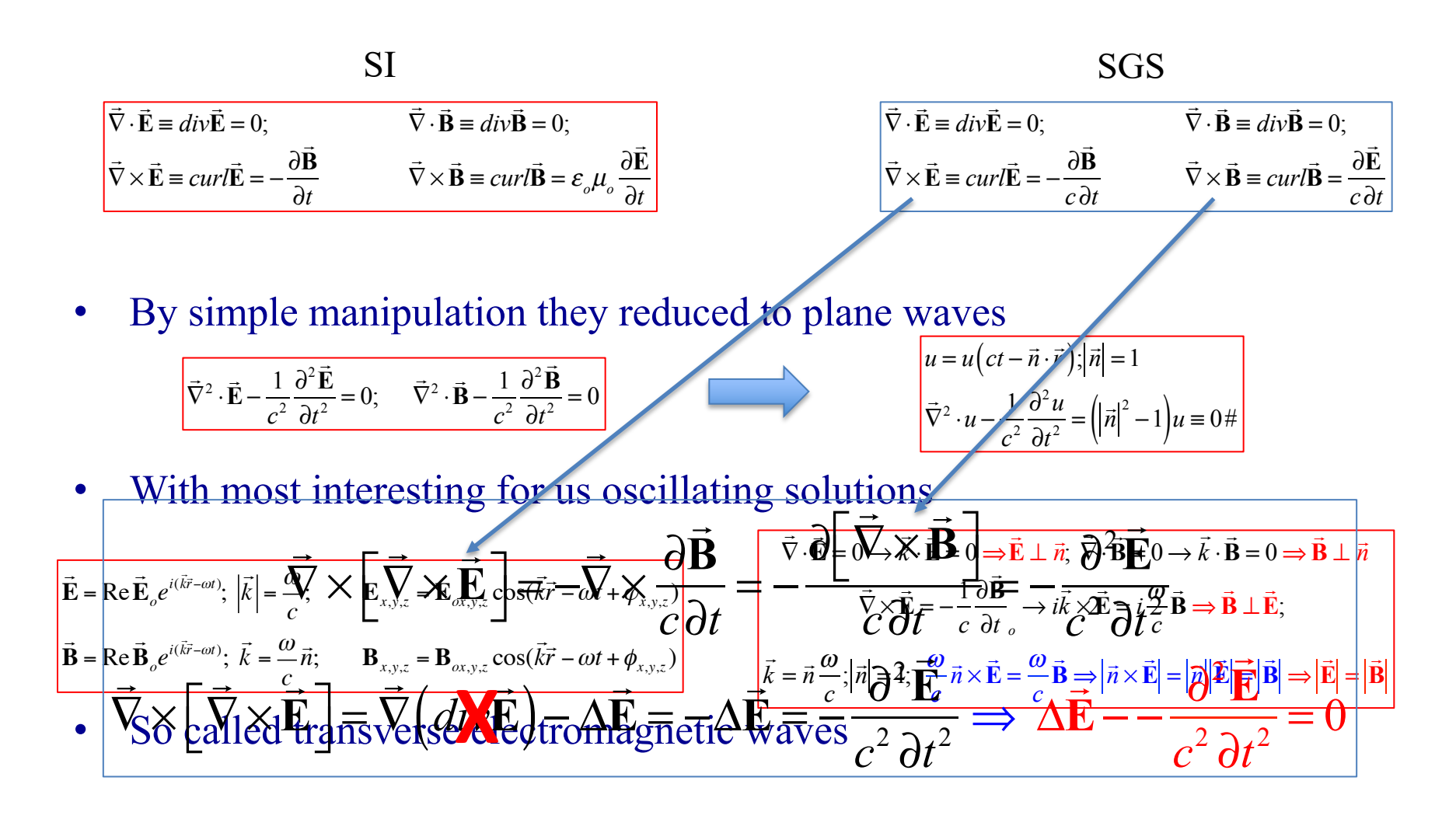

### The key for oscillating EM waves in vacuum

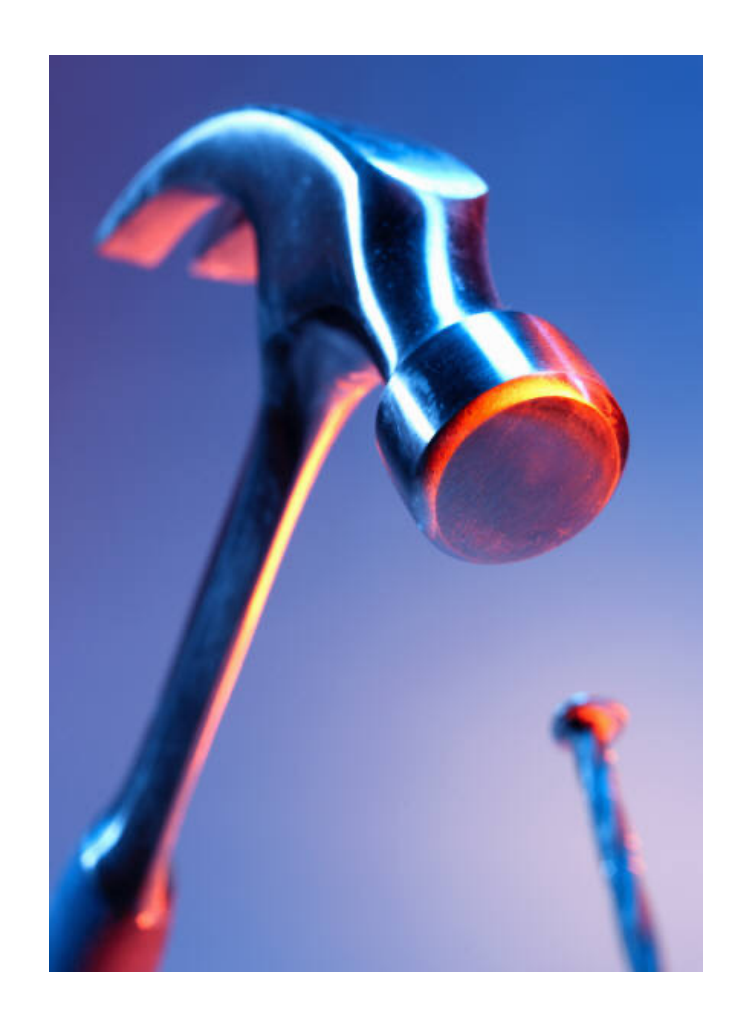

 $k =$  $2\pi$  $\frac{\partial}{\partial \lambda}$ ;  $\omega = 2\pi f$ 

 $\rightarrow$  $\vec{k}^2 = k_x^2 + k_y^2 + k_z^2 =$  $\boldsymbol{\omega}^2$  $c^2$ 

# Simple things to remember

 $\vec{k} = \vec{n} \frac{\omega}{\omega}$ *c*  $|\vec{n}| = 1;$  $\vec{E} \perp \vec{B} \perp \vec{n}$ ;  $|\vec{E}| = |\vec{B}|$ 

- Superposition principle: if pairs  $(\vec{E}_1, \vec{B}_1)$  and  $(\vec{E}_2, \vec{B}_2)$  are solutions of Maxwell equations, their linear combination  $(\alpha \vec{E}_1 + \beta \vec{E}_2, \alpha \vec{B}_1 + \beta \vec{B}_2)$  is also a solution of Maxwell equations  $\mathbf{E}_{1}$  $\overline{\phantom{a}}$  $\mathbf{B}_{1}$  $\overline{a}$  $\dot{\mathbf{E}}_{_2}$ ,  $\overline{a}$  $\dot{\mathbf{B}}_2$  $\overset{\angle}{\alpha \overset{\leftrightarrow}{\mathbf{E}}}$  $\mathbf{E}_1 + \beta$  $\frac{1}{2}$  $\mathbf{E}_{2},\alpha$  $\geq$  $\mathbf{B}_1 + \beta$  $\frac{1}{1}$  $\mathbf{B}_{2}$
- Plane transverse electro-magnetic (TEM) wave have an oscillation frequency *ω* and direction of propagation
- The electric and magnetic fields are perpendicular to each other and to direction of propagation
- Each component of the field oscillates as a sine-wave
- Components of the field and their phases determine wave's polarization
- Any plane wave can be presented as superposition of two waves with linear polarization

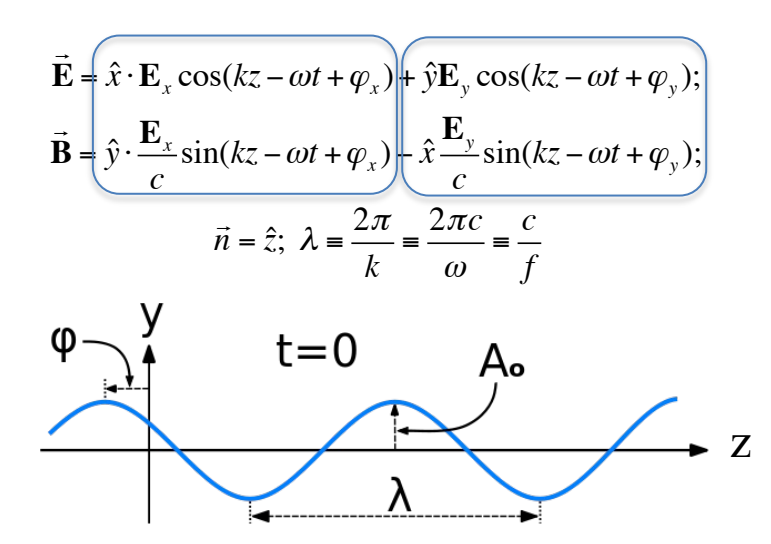

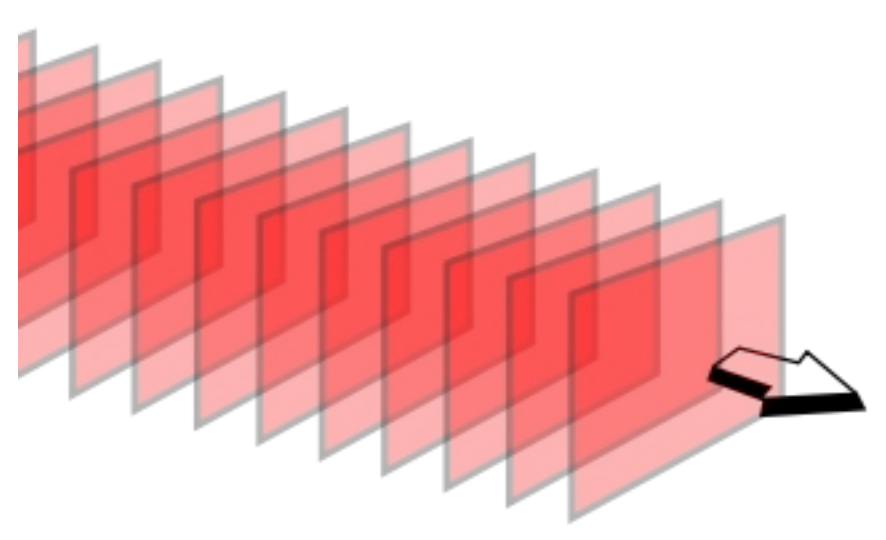

## Linearly polarized and circularly polarized plane TEM waves

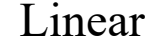

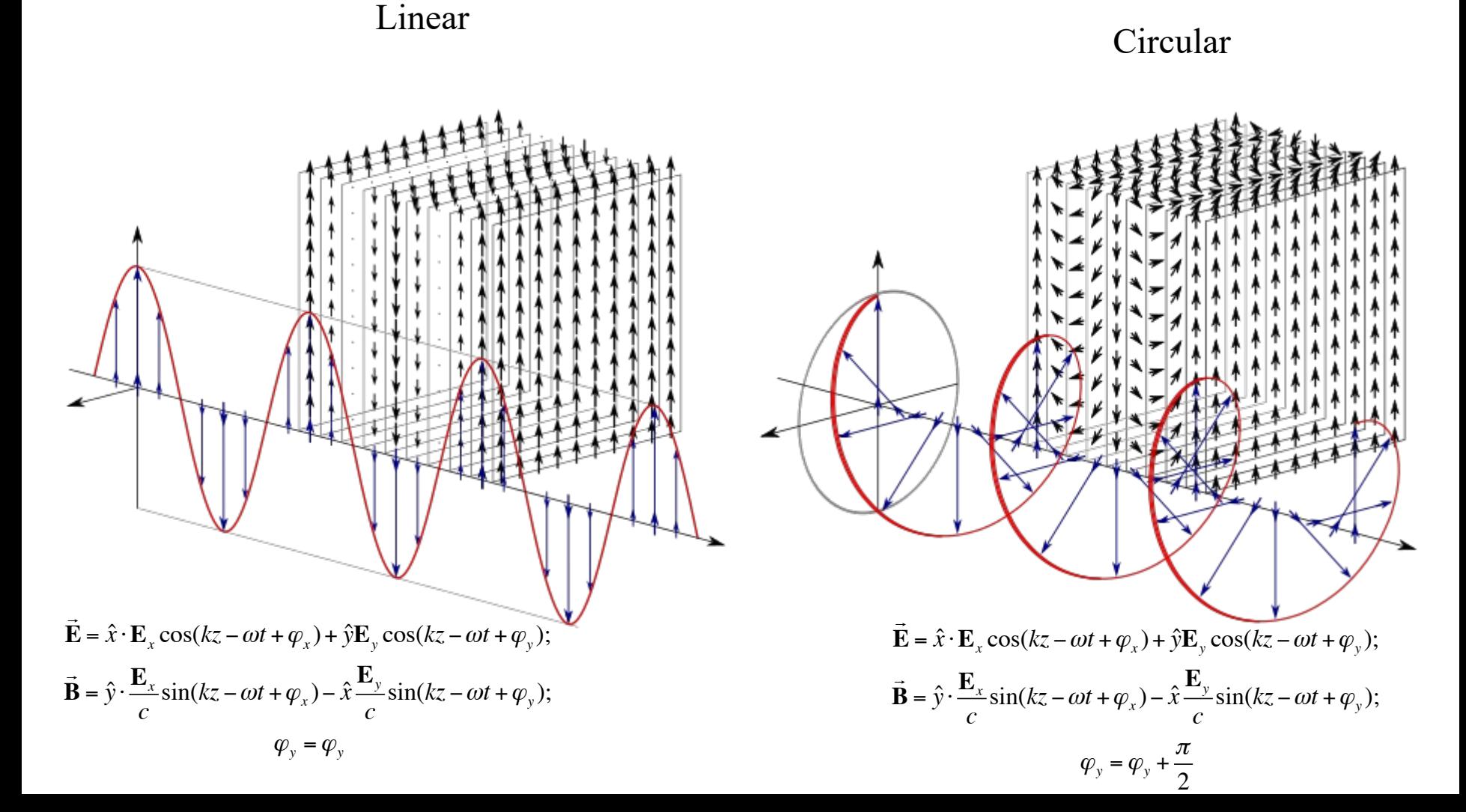

## Standing waves

#### Sting vibrations

#### Acoustic resonators

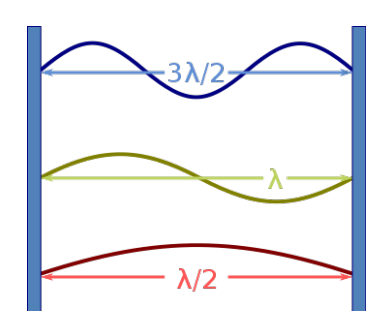

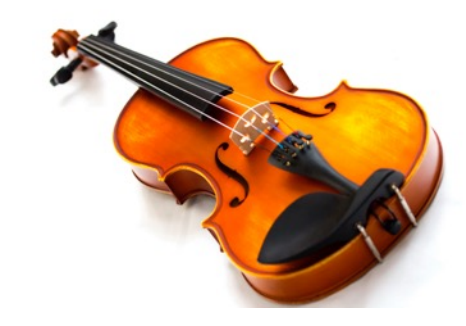

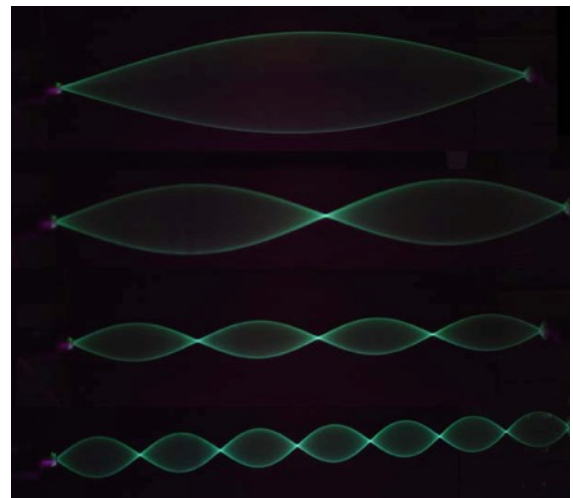

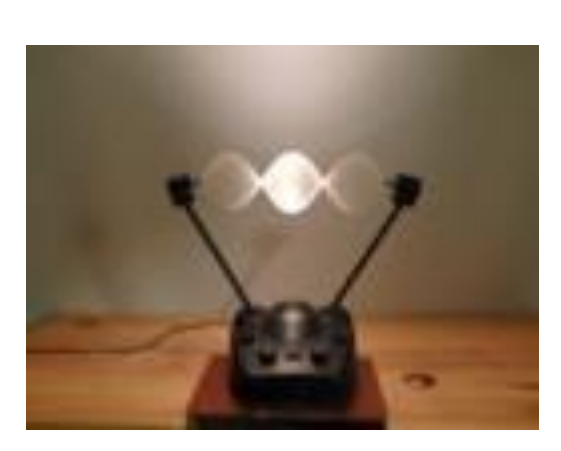

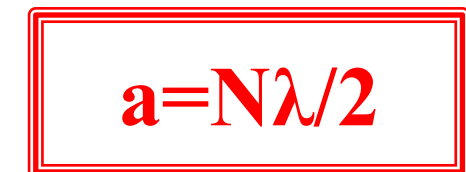

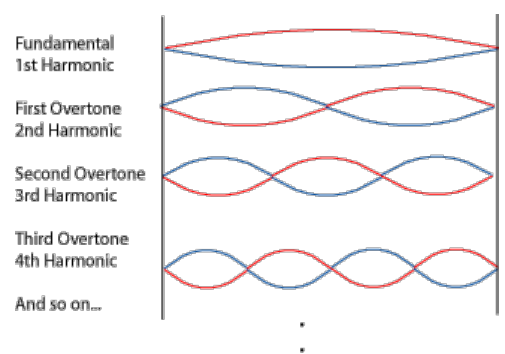

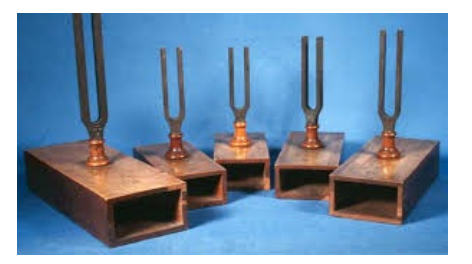

#### Water waves

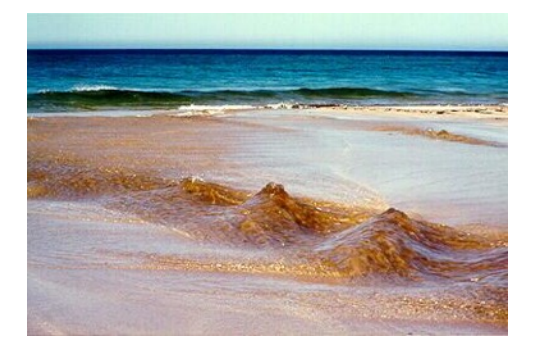

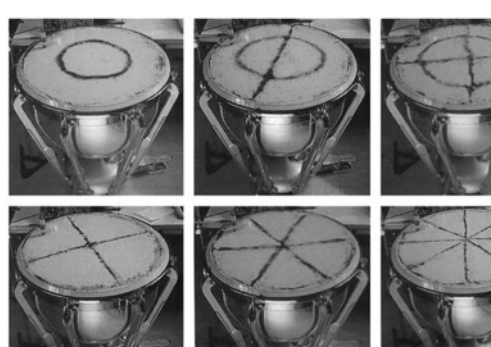

# Building a match-box cavity

 $\equiv$ 

 $\dot{\mathbf{E}} = 0$ 

- Since we are constructing it for accelerating, we will need to use an TM mode which has non-zero electric field along zaxis
- Expression is a bit cumbersome, but still a simple combination of plane waves *div*

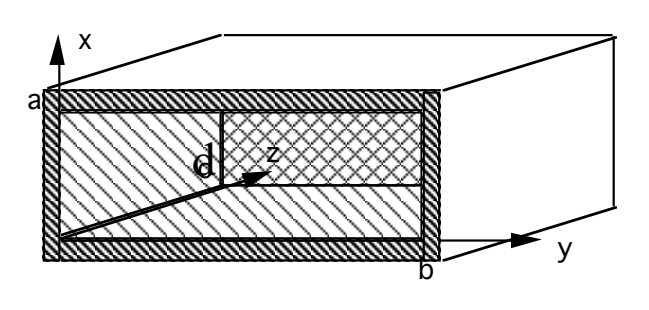

 $\mathbf{E}_{z} = -E_{z} \cdot \sin(k_{x}x)\sin(k_{y}y)\sin(k_{z}z-\omega t+\varphi) - \sin(k_{z}z+\omega t+\varphi)\left(2=E_{z} \cdot \sin(k_{x}x)\sin(k_{y}y)\sin(k_{z}z+\varphi)\sin(\omega t)\right)$  $E =$ *kx*  $k_x^2 + k_y^2$  $\frac{1}{2}E_z \cos(k_x x) \sin(k_y y) \left\{ \cos(k_z z - \omega t + \varphi) + \cos(k_z z + \omega t + \varphi) \right\} / 2 = -\frac{k_x k_z}{k_z^2 + \varphi^2}$  $k_x^2 + k_y^2$  $\frac{1}{2}E_z \cos(k_x x) \sin(k_y y) \cos(k_z z + \varphi) \cos(\omega t)$  $E_y = \frac{k_y k_z}{l^2 + l^2}$  $k_x^2 + k_y^2$  $\frac{1}{2} E_z \sin(k_x x) \cos(k_y y) \left\{ \cos(k_z z - \omega t + \varphi) + \cos(k_z z + \omega t + \varphi) \right\} / 2 = -\frac{k_y k_z}{k_z^2 + 1}$  $k_x^2 + k_y^2$  $\frac{1}{2}E_z \sin(k_x x) \cos(k_y y) \cos(k_z z + \varphi) \cos(\omega t)$ 

• Solution is straight forward and in addition to the solution for boundary conditions give use the resonant frequency of the *TM<sub>MNK</sub>* mode

$$
k_z = K\frac{\pi}{d}; K = 0, 1, 2... \qquad \left[ \omega_{res} = c\sqrt{\left(\frac{M}{a}\right)^2 + \left(\frac{N}{b}\right)^2 + \left(\frac{K}{d}\right)^2} \right]
$$

- Since we are interested in the fastest way of acceleration,  $K=0$  gives us the best case scenario constant amplitude of the accelerating field
- It also turns transverse components of the electric field into zero! since
- Let also select a=b and  $M=N=1$

$$
k_z = 0
$$

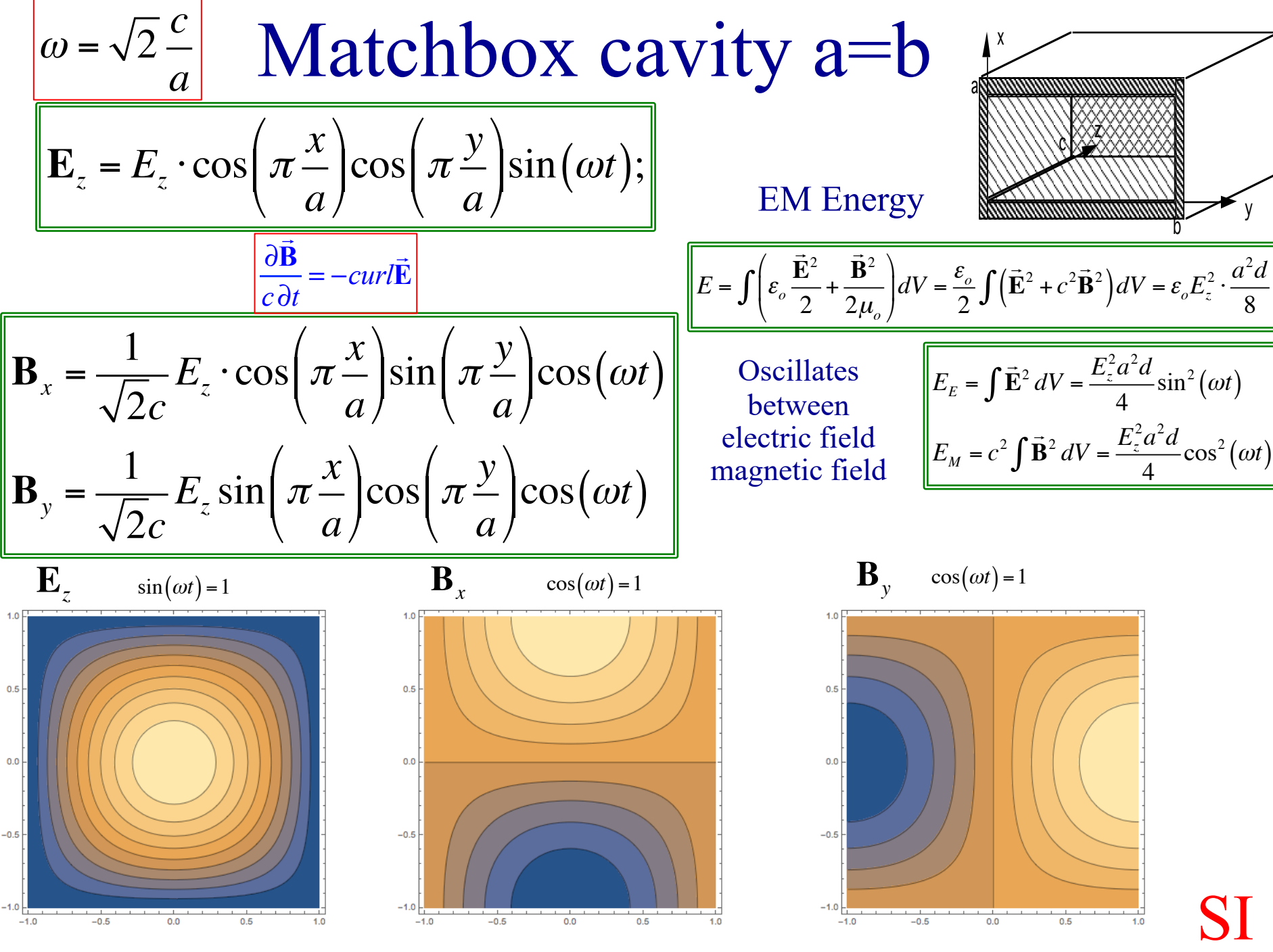

# Pillbox Cavity

- Similarly, to a previous exercise, we need to pick TM mode to have non-zero *Ez* component
- We also select TEM01 waveguide mode and  $k_z=0$

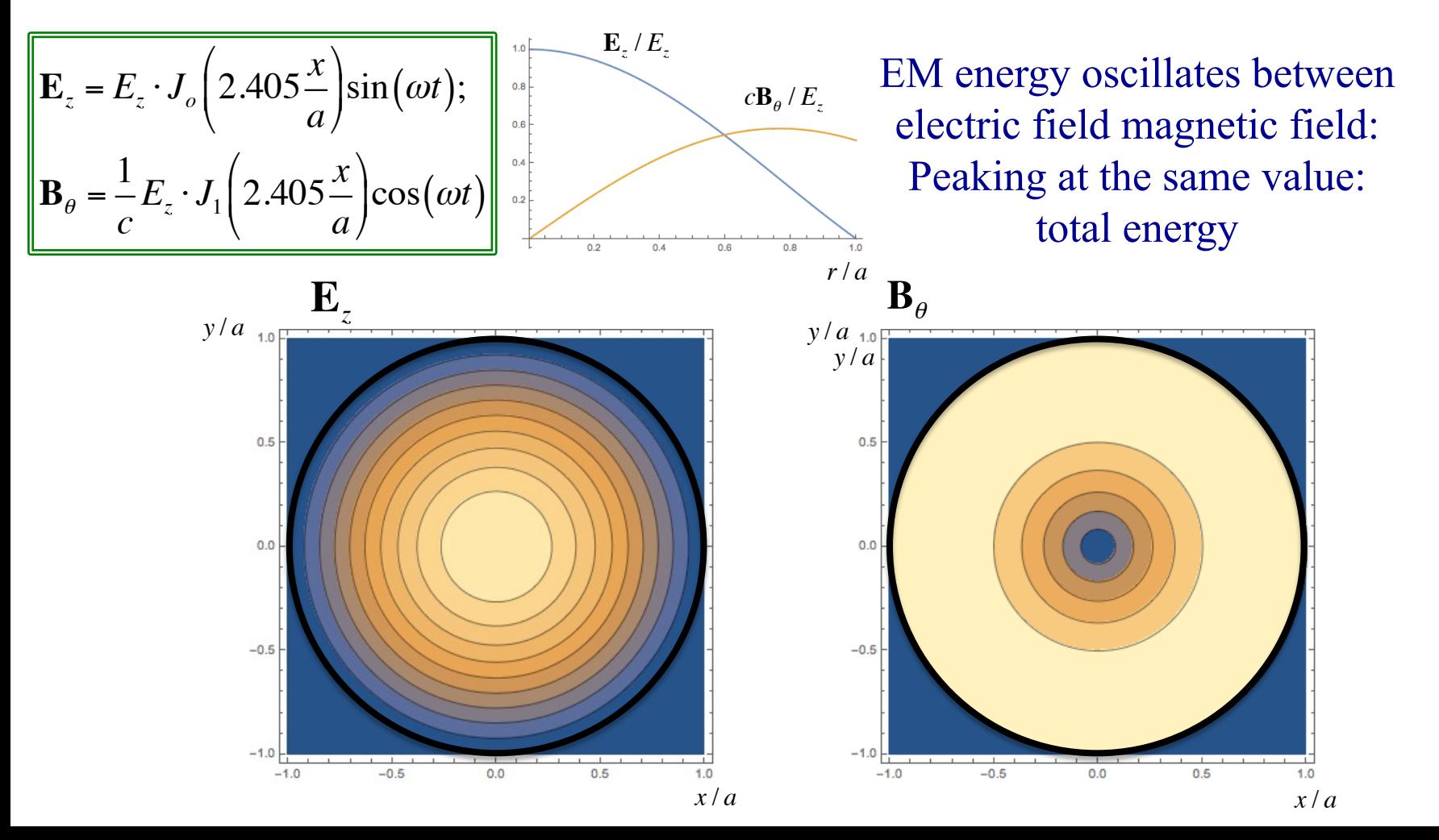

SI

a

# Arbitrary Shape Cavity

- Each **closed** cavity has countable, but infinite number of modes
- Each mode has its own resonant frequency the EM field having this structure oscillates with this frequency – it can not oscillate at any other frequency
- The energy is bouncing back and forth between the electric and magnetic fields
- It possible to show that average energy stored in magnetic and electric fields are equal

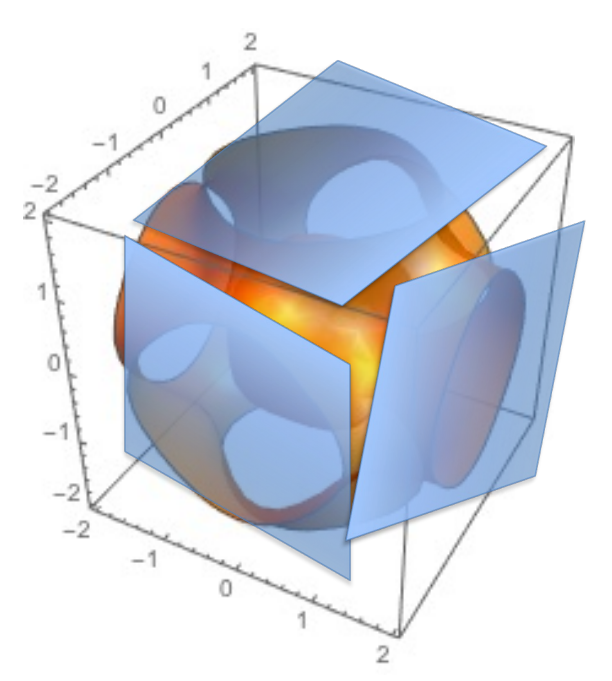

$$
\overrightarrow{\mathbf{E}} = \overrightarrow{\mathbf{E}}_o(\overrightarrow{r}) \cos(\omega t + \varphi(\overrightarrow{r}))
$$

$$
\overrightarrow{\mathbf{B}} = \overrightarrow{\mathbf{B}}_o(\overrightarrow{r}) \sin(\omega t + \psi(\overrightarrow{r}))
$$

$$
\int \overrightarrow{\mathbf{E}}_o^2 dV = c^2 \int \overrightarrow{\mathbf{B}}_o^2 dV
$$

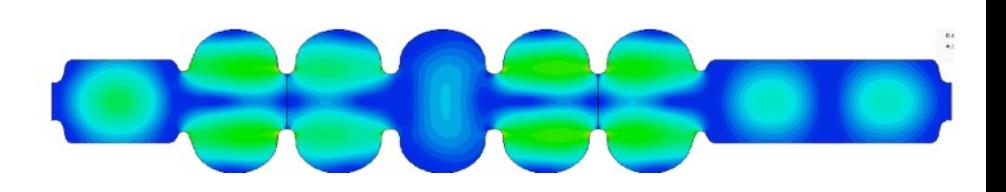

• Each mode has full analogy with a resonant LC circuit or a mechanical oscillator: energy stored in electric field can be compared to potential energy, and energy stored in magnetic filed – to kinetic energy

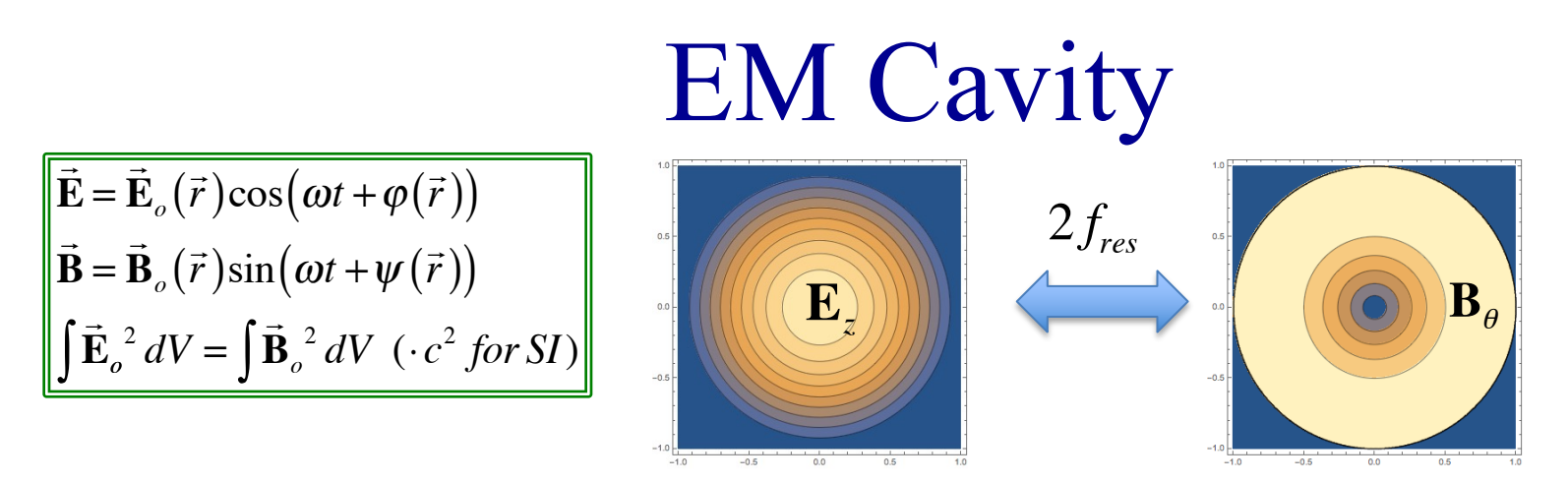

- Each mode has full analogy with a resonant LC circuit or a mechanical oscillator: energy stored in electric field can be compared to potential energy, and energy stored in magnetic filed – to kinetic energy
- Typical energy stored in 5 cell, 700 MHz SRF cavity operating at 20 MV/m is  $\sim$  500 J
- What much more impressive is the intra-cavity power of about 2,000 GW!

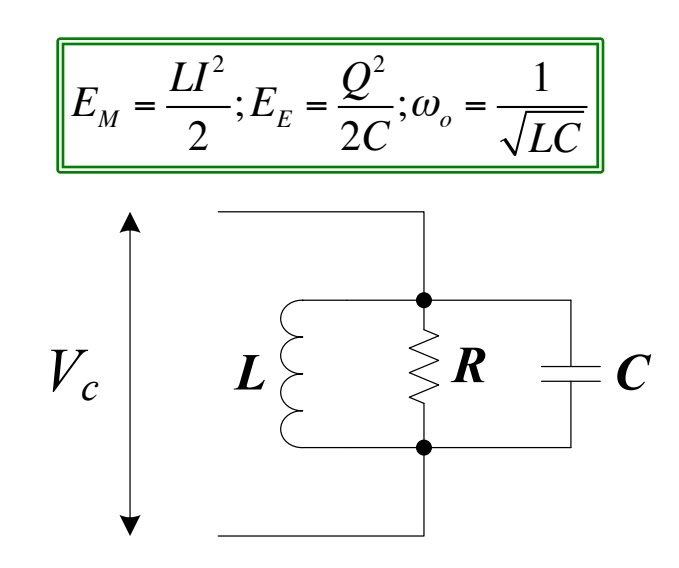

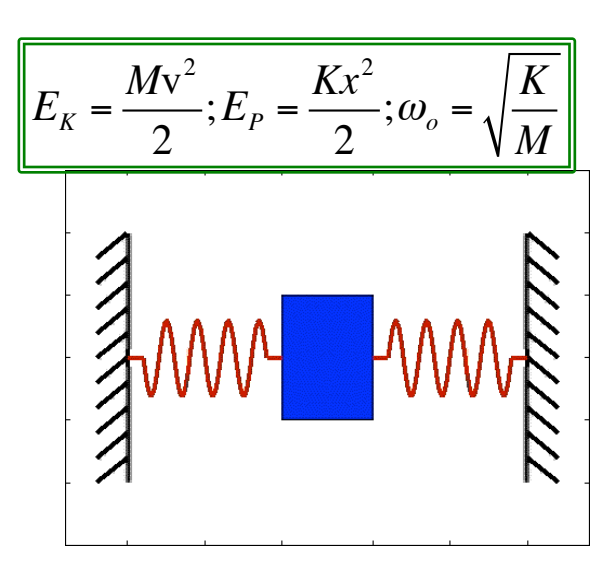

#### Single cell SRF Cavity *The shape and the size of the cavity determines the resonant frequency for the fundamental mode*  $\omega_o$  $\leftarrow$  Beam tube  $\rightarrow$   $\leftarrow$  Cell  $\rightarrow$  Beam tube  $\rightarrow$ *Modes other than*  ⊙ *fundamental mode* Magnetic field *are called high-*⊙ *order modes -HOMs* The cut-off frequency: Symmetry axis It above the fundamental Electric field frequency, but below that of dangerous HOMs ⊗ ⊗ Fundamental Iris **Iris**  $\otimes$ ัี≻⊗ HOMs Power Aagnetic field ⊗ coupler coupler Equator

- Fundamental (eigen) mode is trapped inside the cavity and decays exponentially inside the pipe (waveguideude with  $\omega_c > \omega_o$ )
- Fundamental power coupler delivers the power from RF transmitter at resonant (eigen) frequency  $f_0 = \omega_0/2\pi$ and excites the EM field in the cavity
- HOM couplers are usually used to suppress undesirable fields on the cavity by damping them/ They are usually placed where fundamental frequency fields are very low but HOMs are strong. In this case strong damping of HOM preserves high Q-factor (to be discussed next) at the fundamental frequency

# Typical field diagrams

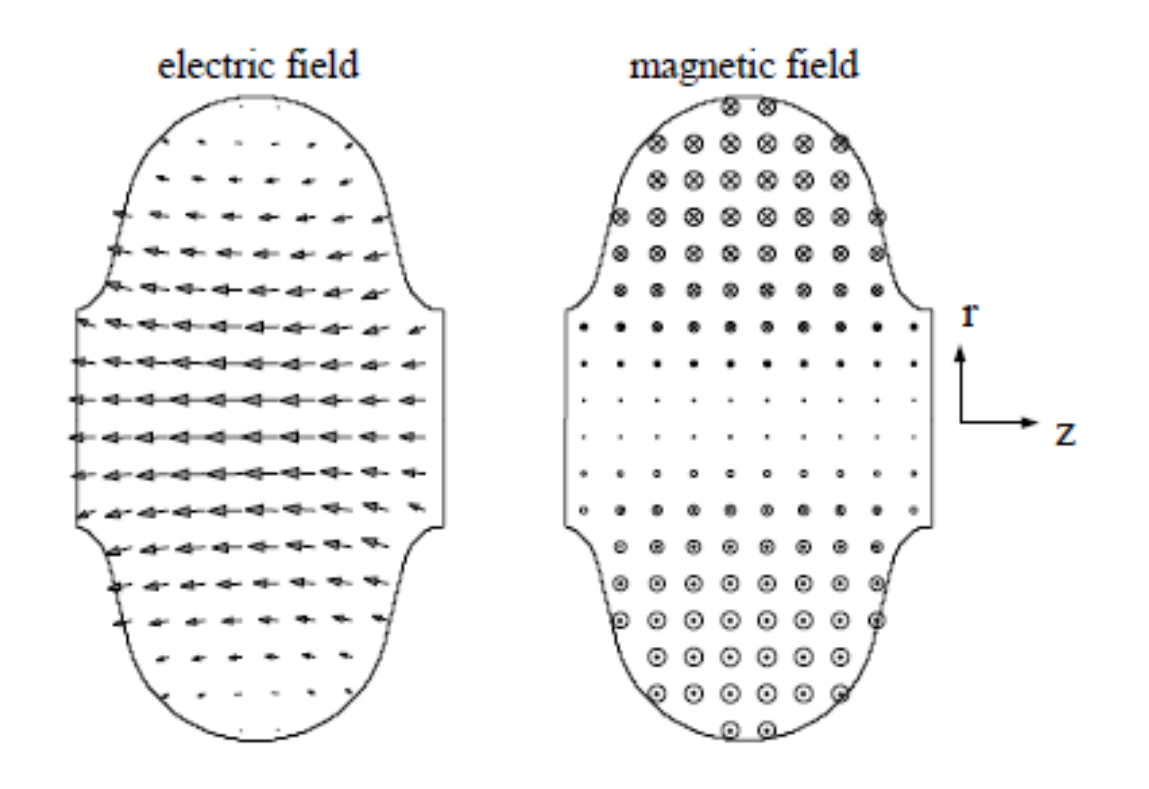

## RF cavities come in many shapes, forms *What these mean?* **and sizes**

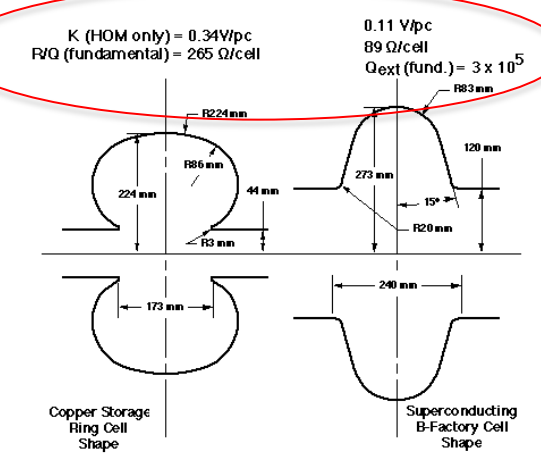

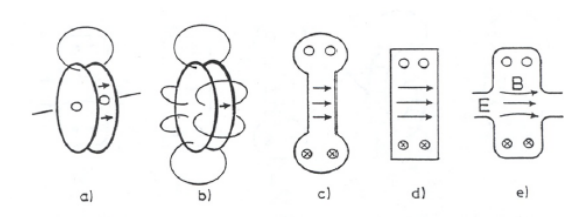

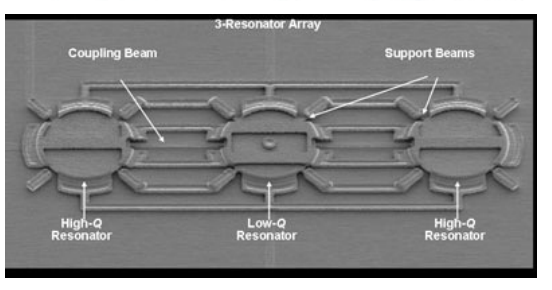

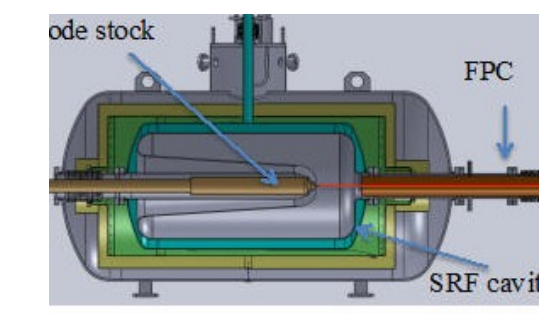

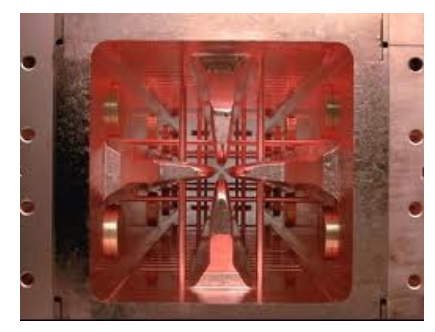

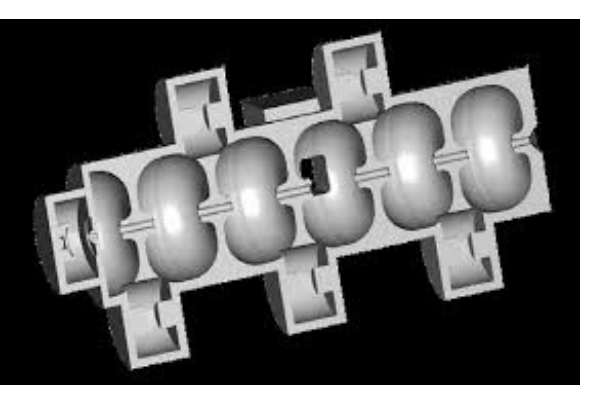

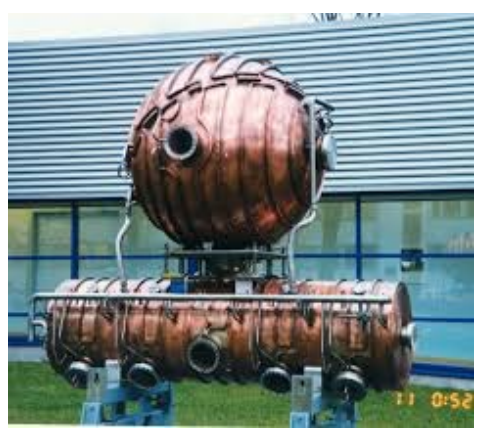

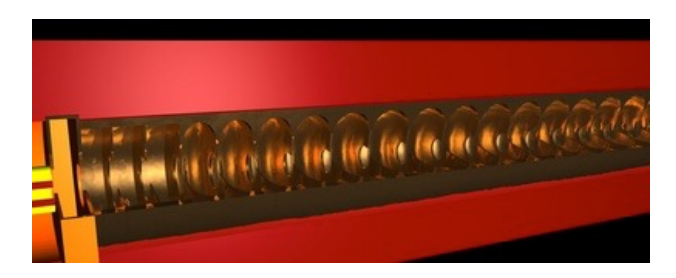

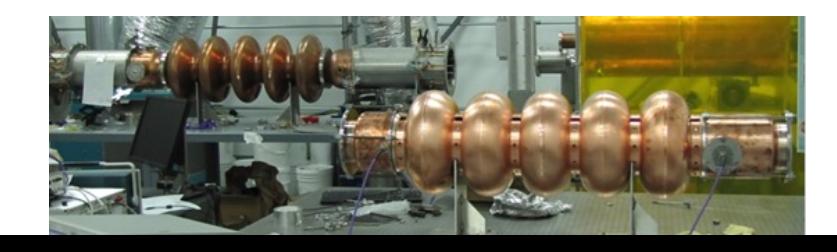

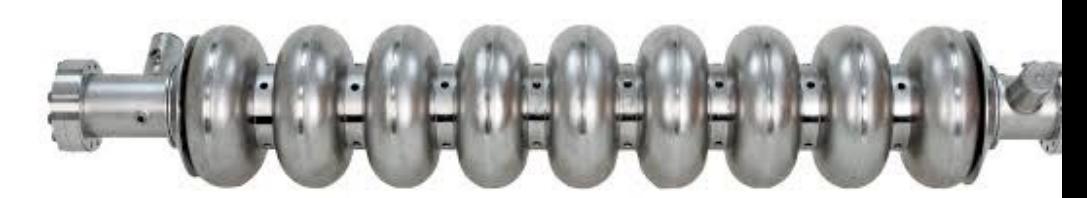

## Acceleration inside RF cavity

- Let's consider a pillbox cavity terminated by a vacuum pipe for particles to pass
- Let's also consider a charge particle passing on the axis of the cavity the cavity with constant velocity

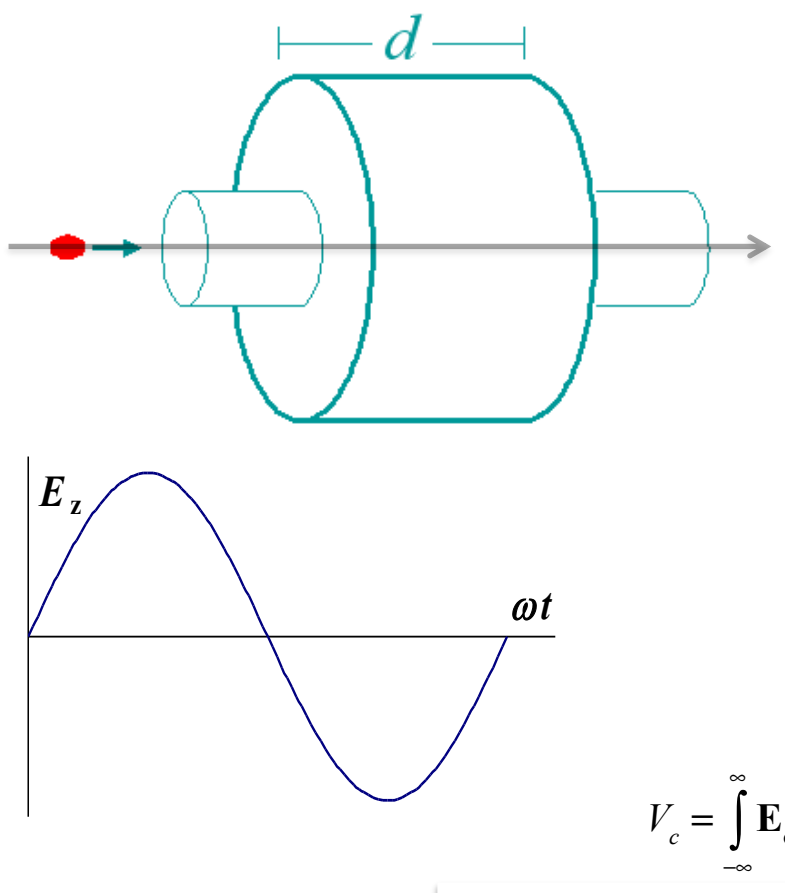

Electric field on the axis is

$$
\mathbf{E}_{z}(z,t) = \mathbf{E}_{o}(z)\cos(\omega_{0}t + \varphi)
$$

- Specific form of  $E<sub>o</sub>(z)$  depends on the cavity design
- Energy change of the particle with charge *q* passing through the cavity is:

$$
\Delta E = q \int_{-\infty}^{\infty} \mathbf{E}_o(z) \cos(\omega_0 t + \varphi) dz
$$

$$
t = \frac{z}{v} \Rightarrow \Delta E = q \int_{-\infty}^{\infty} \mathbf{E}_o(z) \cos(\omega_0 \frac{z}{v} + \varphi) dz
$$

$$
\cos(\omega_0 \frac{z}{v} + \varphi) = \cos\varphi \cos(\omega_0 \frac{z}{v}) - \sin\varphi \sin(\omega_0 \frac{z}{v})
$$

$$
V_c = \int_{-\infty}^{\infty} \mathbf{E}_o(z) \cos(\omega_0 \frac{z}{v}) dz; V_s = \int_{-\infty}^{\infty} \mathbf{E}_o(z) \sin(\omega_0 \frac{z}{v}) dz
$$

### Acceleration inside RF cavity (cont..)

Now let's consider a pillbox cavity where  $E_z$  field is constant and extends from *–d/2* to *+d/2*. Field decays very fact in the pipe

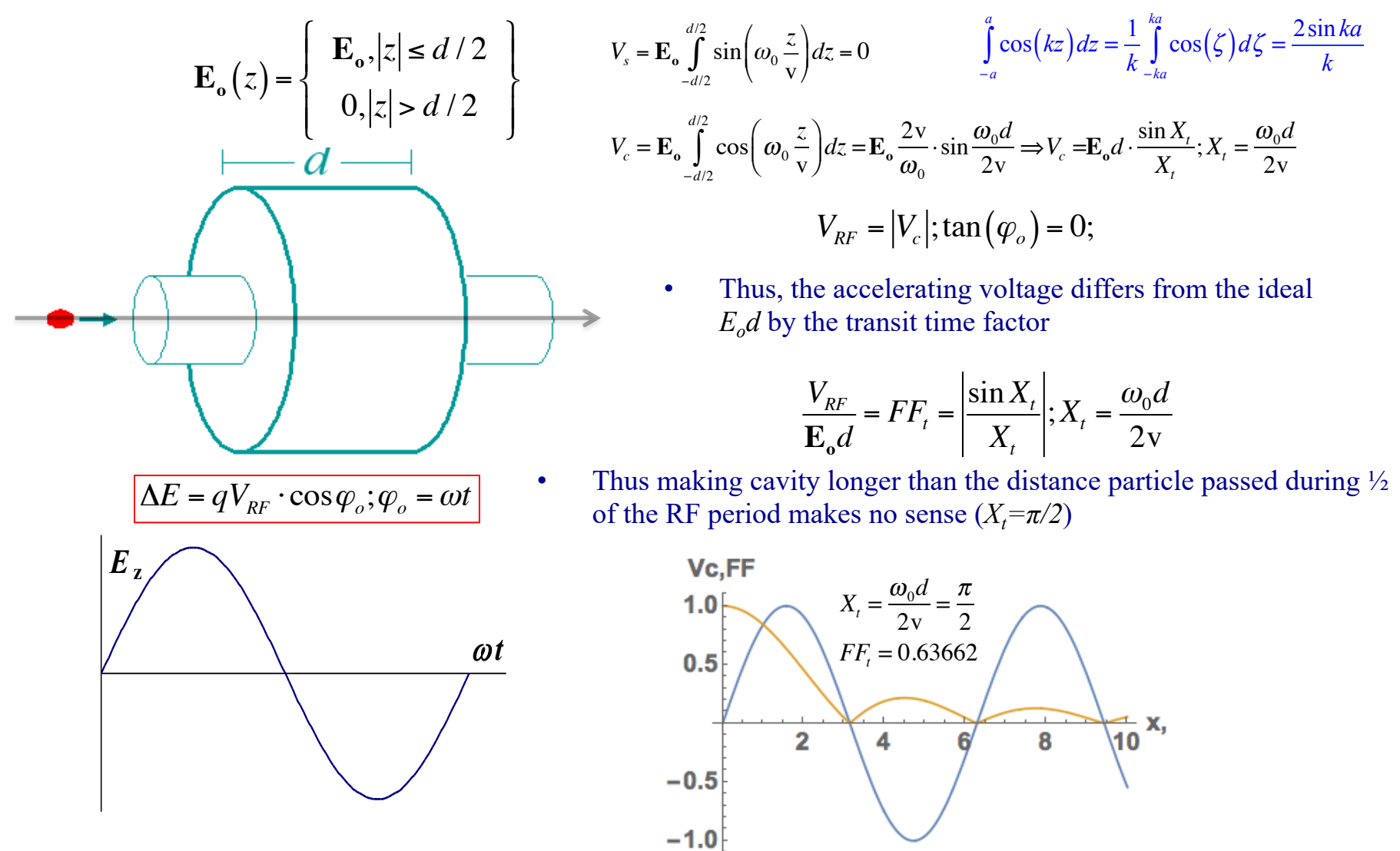

Any cavity, any mode Approximation – constant velocity 18  $\vec{\mathbf{E}} = \vec{\mathbf{E}}_o$  $(\vec{r})\cos(\omega t + \varphi(\vec{r})) = E_o\vec{u}$  $\vec{u}_e$  $\vec{E} = \vec{E}_o(\vec{r})\cos(\omega t + \varphi(\vec{r})) = E_o \vec{u}_e(\vec{r})\cos(\omega t + \varphi(\vec{r}))$  $\vec{B} = \vec{B}_o$  $(\vec{r})\sin(\omega t + \psi(\vec{r})) = E_o\vec{u}$  $\vec{u}_b$  $(\vec{r})$ sin $(\omega t + \psi(\vec{r}))$  $\rightarrow$  $\int \vec{E}_o^2 dV = c$  $2 \int \vec{p}$  $\int \vec{B}_o^2 dV \Longleftrightarrow \int \vec{u}_e^2 dV = c$ 2  $\int \frac{1}{11}$  $\int \vec{u}_b^2 dV$ 

• A charged particle with a constant velocity in any RF system is described as

$$
\Delta E = qV_{RF} \cos(\varphi); \ \varphi = \omega t; \ \lambda_{RF} = 2\pi c/\omega
$$

$$
V_{RF} = \sqrt{V_s^2 + V_c^2}; V_c = \int_{-\infty}^{\infty} \mathbf{E_o}(z) \cos\left(\omega_0 \frac{z}{v}\right) dz; V_s = \int_{-\infty}^{\infty} \mathbf{E_o}(z) \sin\left(\omega_0 \frac{z}{v}\right) dz
$$

## What are *β=x* cavities

- For heavy particles like protons, it takes a lot of RF cavities to accelerate to velocity comparable to speed of the light
- Hence, there are so called low-β cavities designed for slow particles
- You will see in literature  $\beta$ =0.1,  $\beta$ =0.5... cavities it means that they are designed. For particle traveling nearly speed of light cavities called  $\beta=1$ .

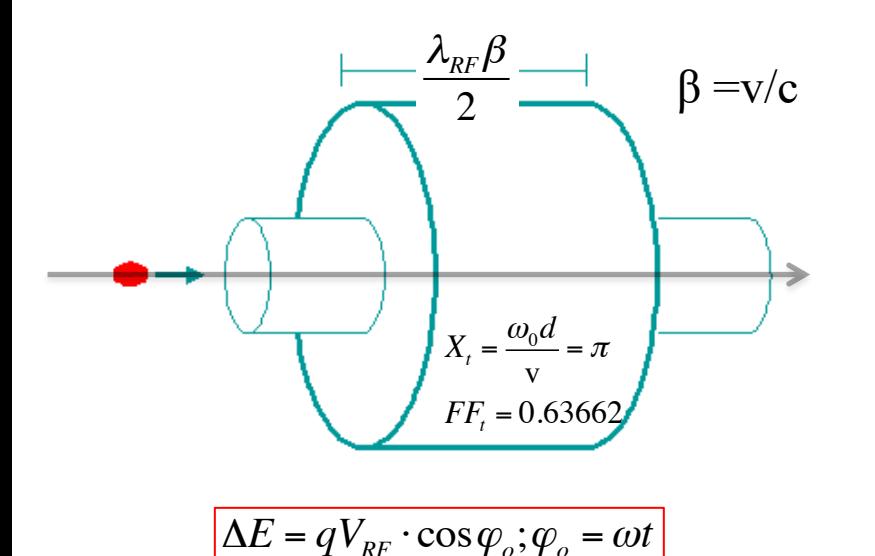

$$
\frac{\omega_0 d}{c} = \pi
$$
  
FF<sub>t</sub> ( $\beta$  = 1) = 0.6366  
FF<sub>t</sub> ( $\beta$  = 0.8) = 0.4705  
FF<sub>t</sub> ( $\beta$  = 0.5) = 0

 $β = 1$  Pillbox

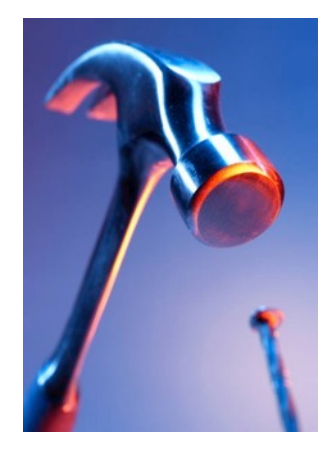

# Multi-cell cavities

■ We learned so far that single cell RF cavity has limited accelerating voltage

$$
Max(V_{RF}) = \frac{\mathbf{E}_{o} \lambda_{RF}}{\pi}
$$

- § To gain more energy we can either use more individual cells or use multi-cell cavities
- The first path, while feasible, is expensive (each cavity would need individual transmitter, waveguide, controls, etc.) and less effective – the average accelerating gradient (energy gain per meter of real estate) would be low
- Thus, where the acceleration gradient is important, the accelerator community uses multi-cell cavities

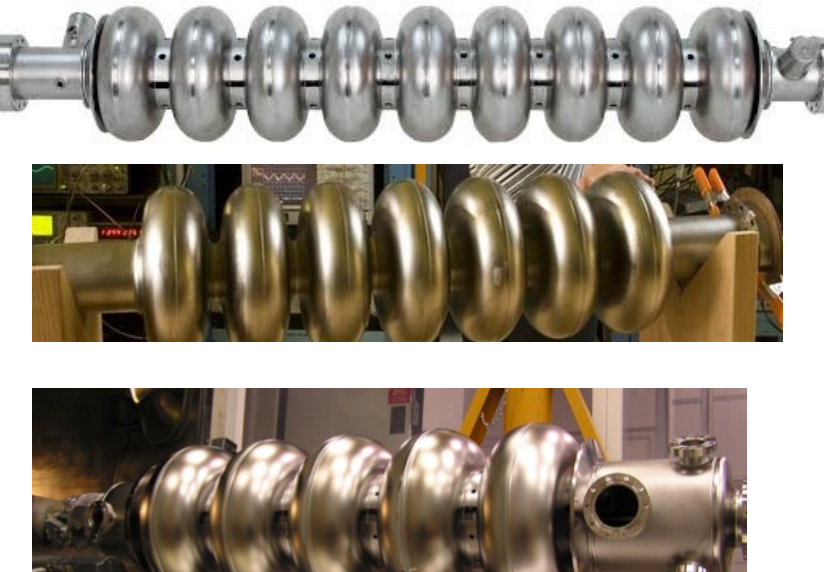

9-cell Tesla design

7-cell

5-cell

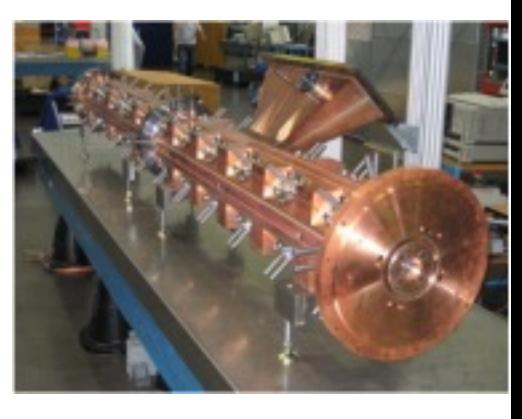

## Why multi-cell cavities?

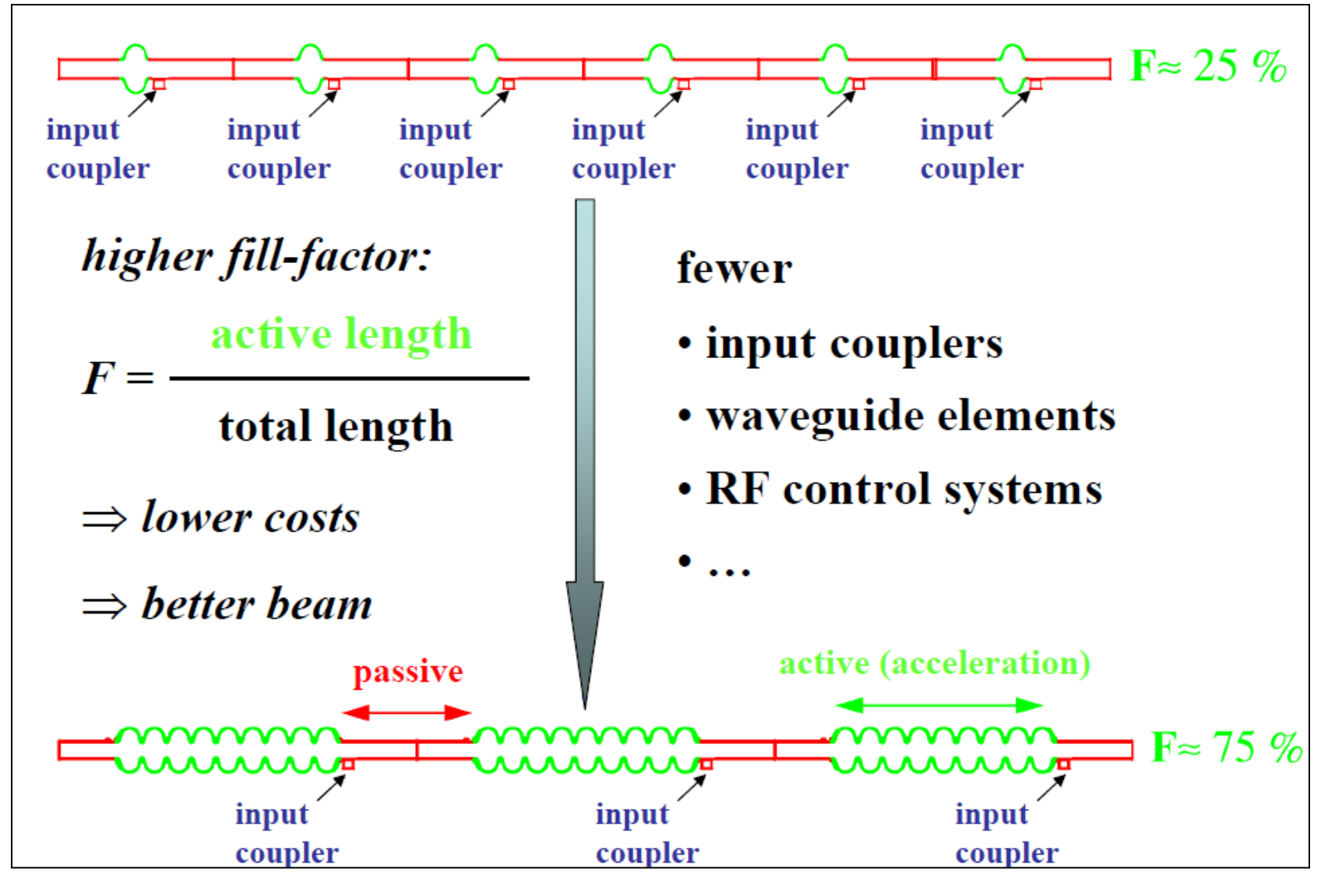

21

Two couple oscillators: 0-mode and π-mode

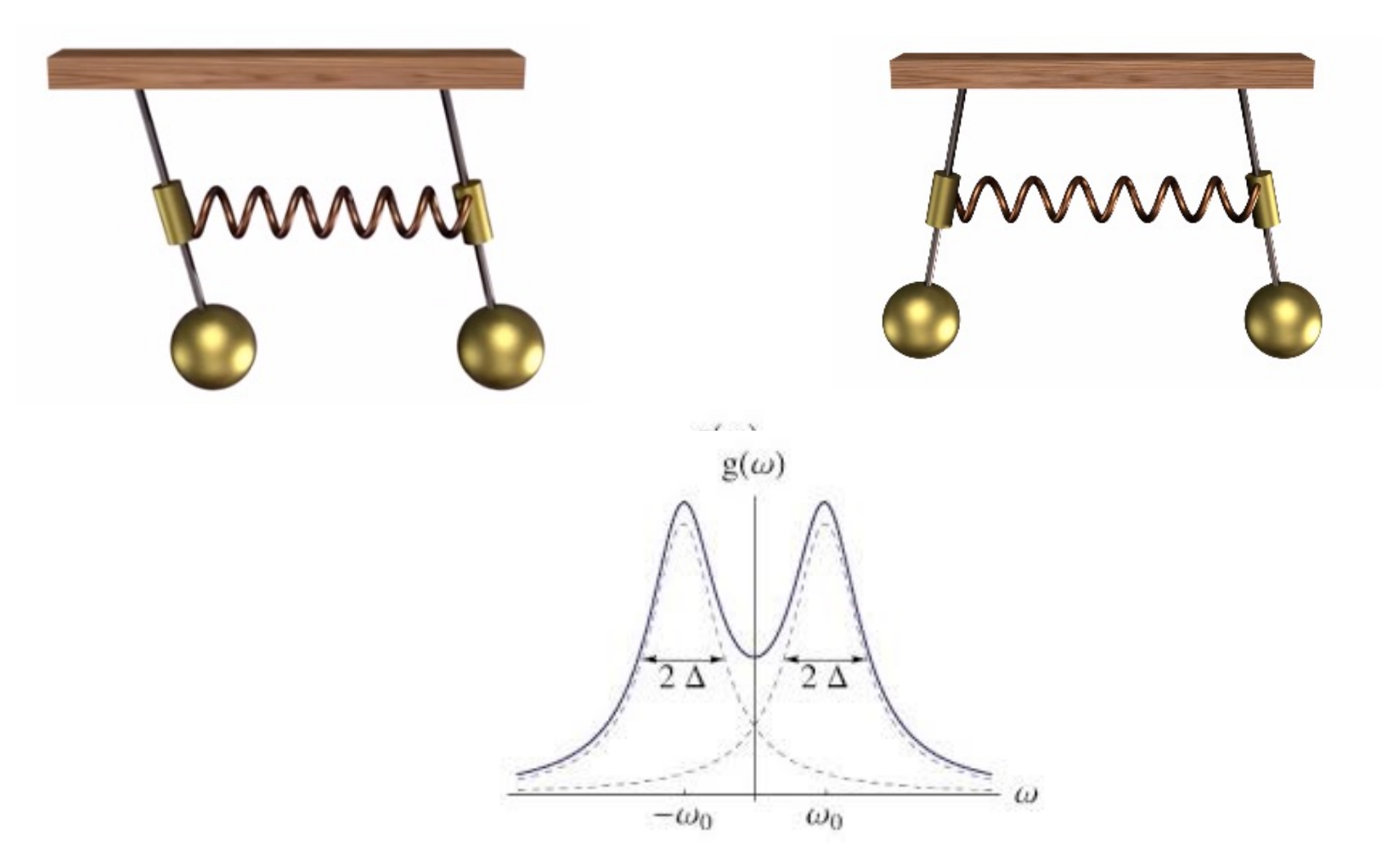

#### $\blacksquare$ **Multi-cell cavities (cont.)**

- § Several cells can be connected together to form a multi-cell cavity
- Coupling of  $TM_{010}$  modes of the individual cells via the iris causes them to split
- 0-mode does not give any advantages all cavities have the same direction of the field...
- $\blacksquare$   $\pi$ -mode is of special interest for us:
	- electric field has opposite directions on neighboring cells
	- § particle passes through accelerating voltage in a cell in half of RF period
	- $\blacksquare$  when particle crosses to the next cell it sees again accelerating voltage

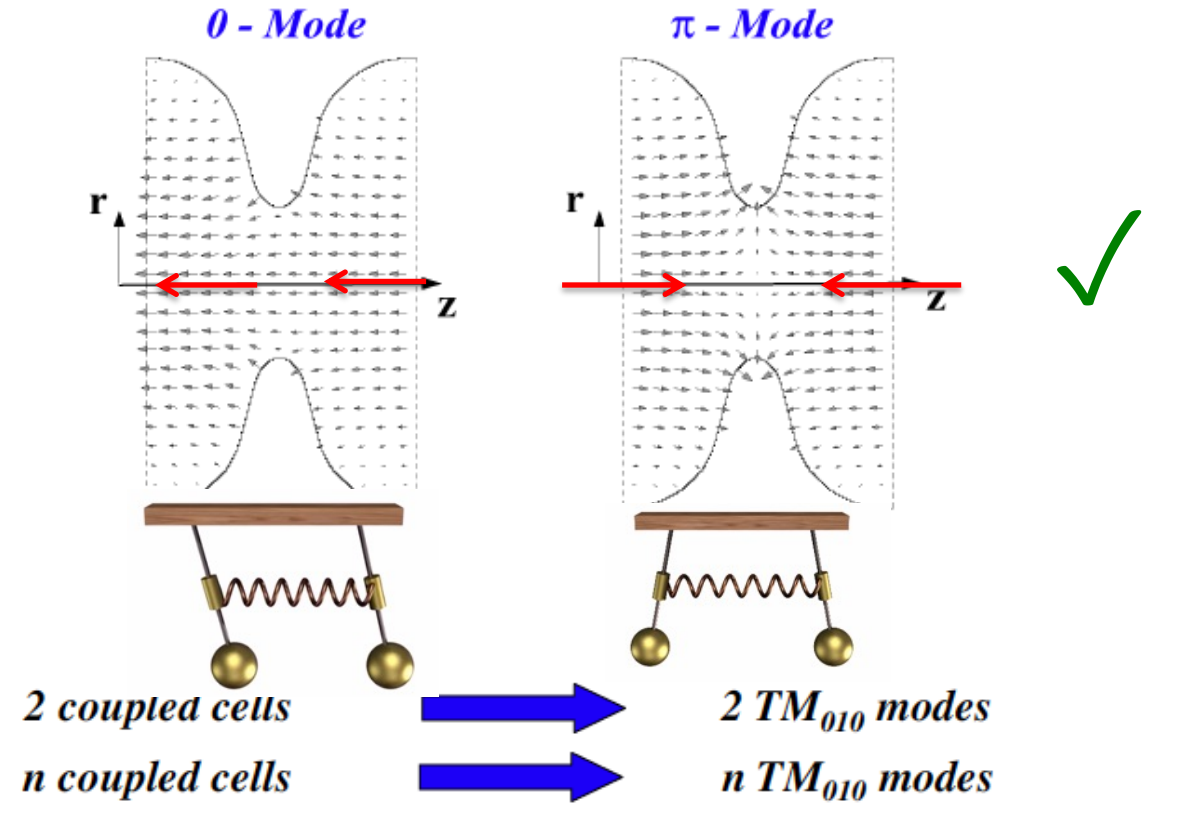

## **Multi-cell cavities - coupling**

- § Even though calculating coupling between the cavities is straight forwards, in practice is done using EM cavity codes
- § For us is important to know that larger iris provides for stronger coupling and better uniformity of the field
- But increasing the iris reduces the electric field on axis (shunt impedance) and reduces accelerating gradient of such accelerator - hence, there is a compromise

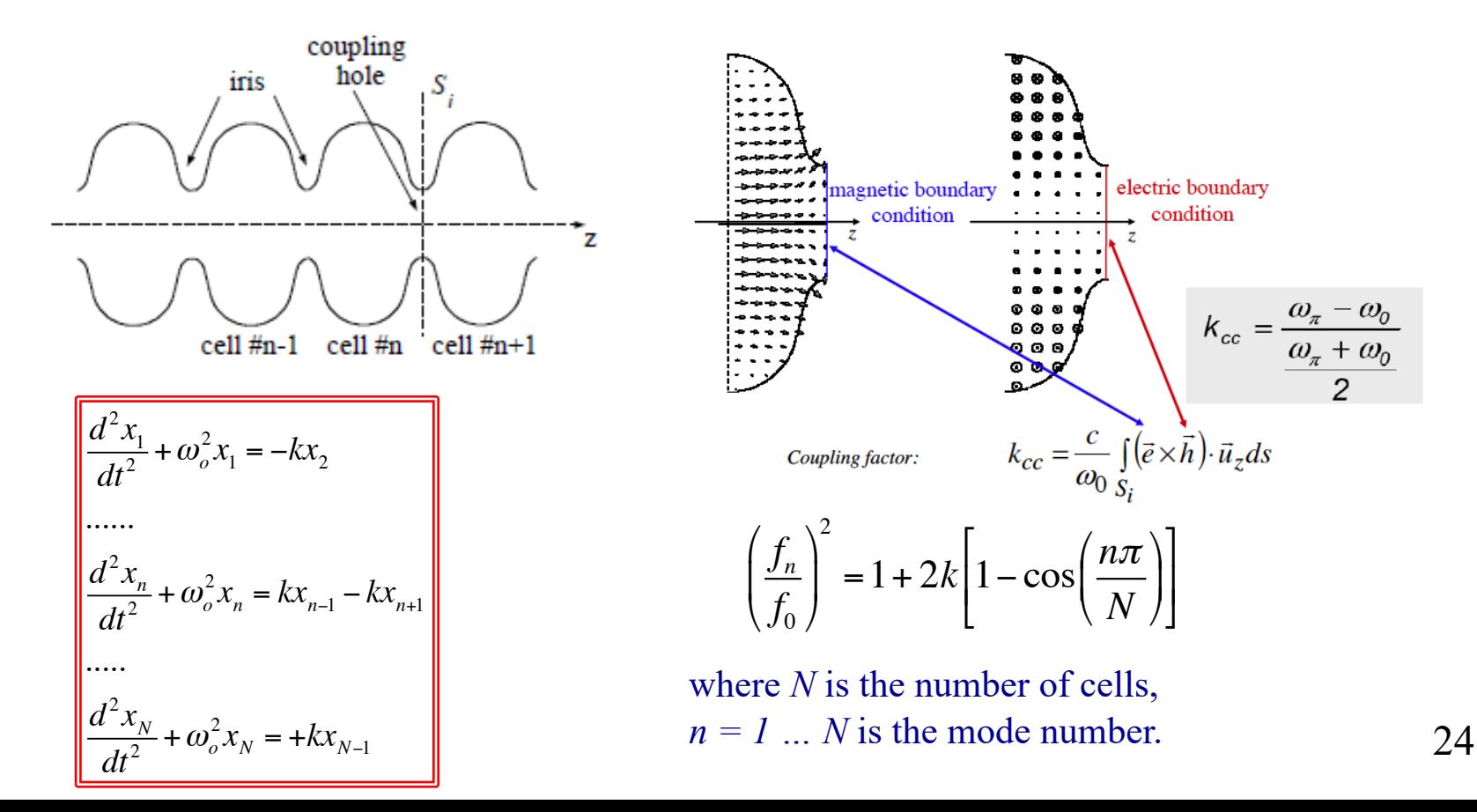

## **Multi-cell cavities (cont.)**

- Cavity consisting of n-cell is similar to N-coupled linear oscillators or resonant contours
- They all have nearly identical frequencies, but coupling splits then in n modes

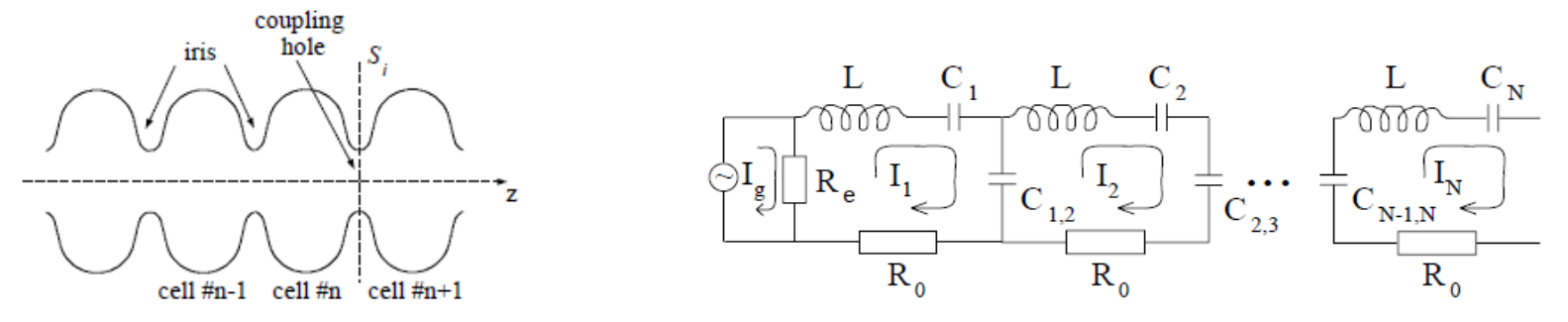

• The width of the pass-band (frequencies of various coupled modes) is determined by the strength of the cell-to-cell coupling *k* and the frequency of the *n*-th mode can be calculated from the dispersion formula

$$
\left(\frac{f_n}{f_0}\right)^2 = 1 + 2k \left[1 - \cos\left(\frac{n\pi}{N}\right)\right]
$$

where *N* is the number of cells,  $n = 1$  ... *N* is the mode number.

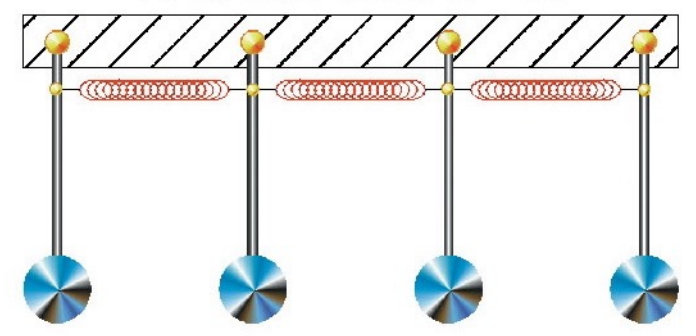

## **Multi-cell cavity modes**

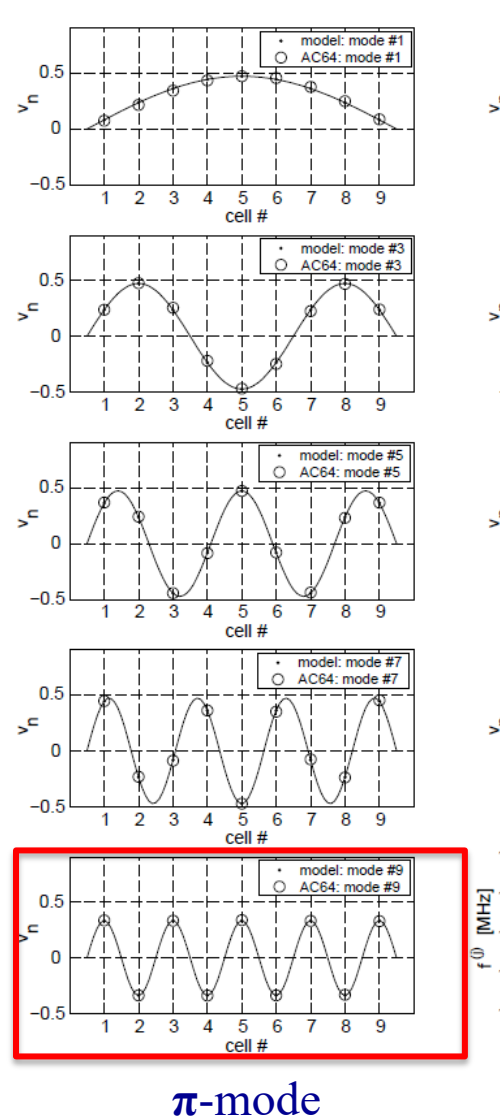

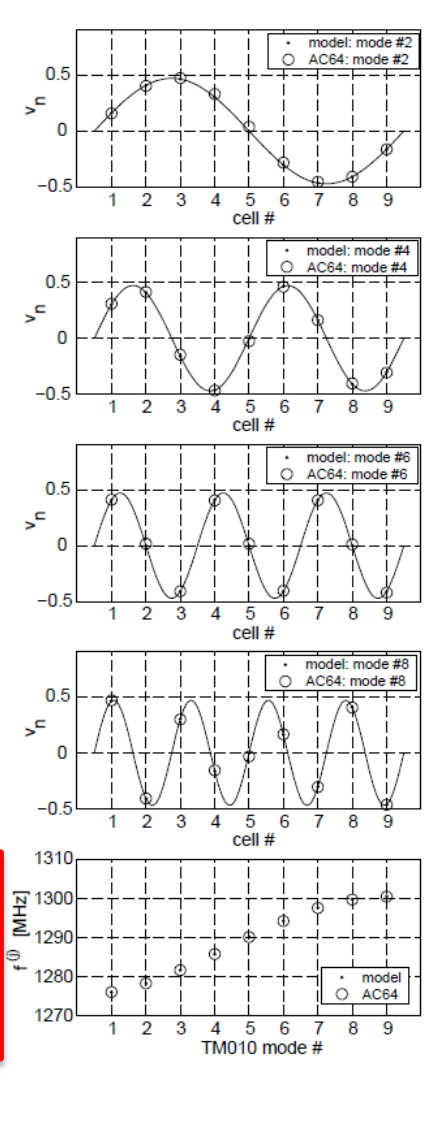

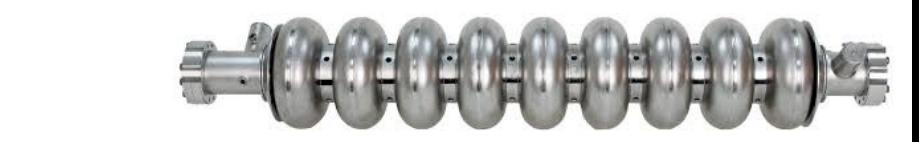

- Simulated eigen-modes amplitudes and eigen-frequencies in a 9-cell TESLA cavity, compared to the measured values
- § A longer cavity with more cells has more modes in the same frequency range. The number of cells is typically a result of optimization for specific goal.
- The accelerating mode for super-conducting RF cavities is usually the  $\pi$ -mode – e.g. at the highest frequency for electrically coupled structures.
- The same considerations are true for HOMs: each HOMs in individual cell would split into N modes

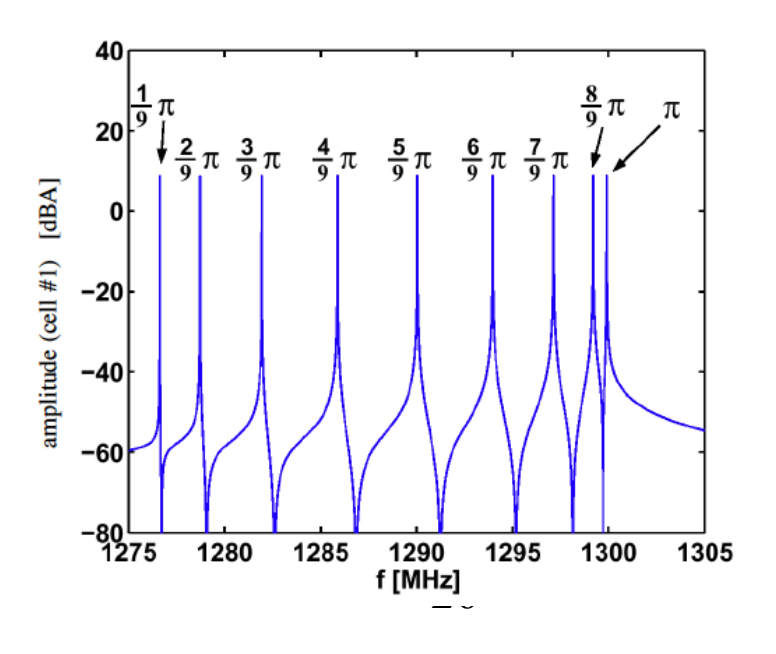

## Realistic RF cavity (linac) Figures of merit

- Final conductivity of the surfaces
	- Approximation of the boundary conditions
	- Surface impedance, losses in the surface
- Main RF cavity characteristics
	- Accelerating voltage, peak electric and magnetic field
		- Q factor: internal, external, total
		- Geometrical factor, G
		- Shunt impedance  $R_{sh}$ ,  $R_{sh}/Q$
		- Coupling coefficient, *ONE MORE β!*

#### *This part is usually related to more "engineering" factors measured in ohms, watts, etc.… – hence, for a change, we are using SI system…*

*Again, the main idea of this course: you are learning accelerator lingo and basis behind it*

### **Typical SRF Cell fields** (simulated using an EM code)

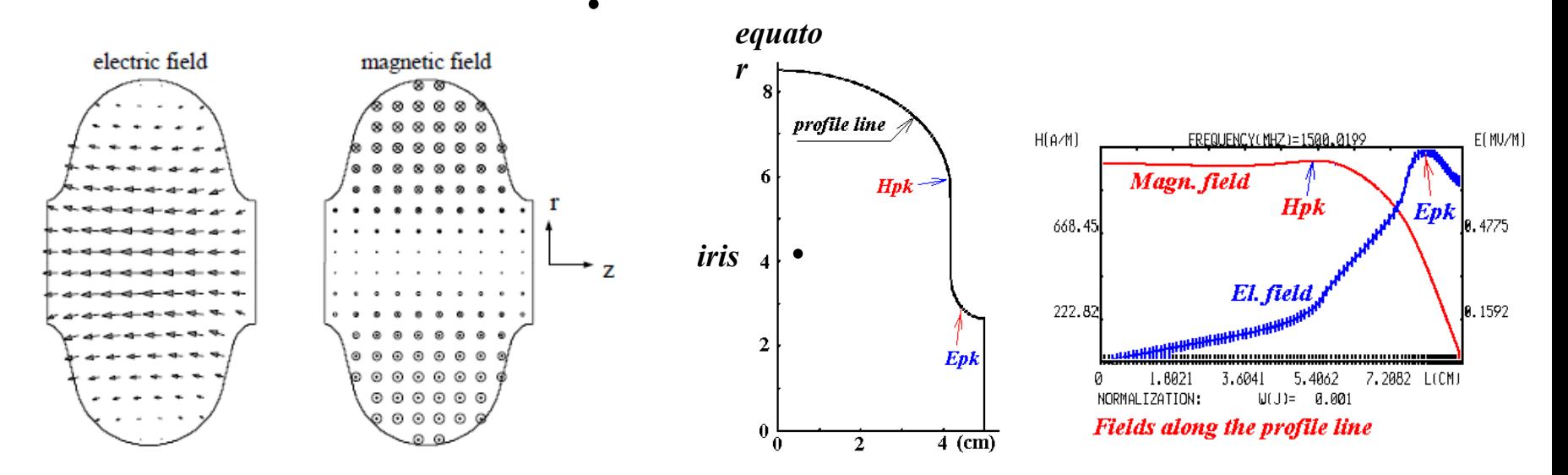

- Important for the cavity performance are the ratios of the peak surface fields to the accelerating field. Peak surface electric field is responsible for field emission; typically for real cavities  $E_{pk}/E_{acc} = 2...2.6$ , as compared to 1.6 for a pillbox cavity.
- Peak surface magnetic field has fundamental limit (critical field for SRF cavities will discuss at next lecture); surface magnetic field is also responsible for wall current losses; typical values for real cavities  $H_{pk}/E_{acc} = 40...50 \text{ Oe}/MV/m$ , compare this to 30.5 for the pillbox
- **•** In SGS system 10e -> 1 Gs; /MV/m is 33.3 Gs, hence ratio  $H_{pk}/E_{acc}$  is dimensionless and is close to unity:  $0.92$  for a pillbox cavity,  $1.2 - 1.5$  for elliptical cavities.
- § Tangential magnetic field on the surface induces Ohmic losses and affect Q-factor

## EM wave inside a conducting media

µσω

- For this course we need to understand what happens when an EM wave interacts with a conducting surface
- Inside the conductor we need to add permittivity and permeability as well its conductivity

$$
\vec{\nabla} \cdot \vec{\mathbf{E}} = 0; \qquad \vec{\nabla} \cdot \vec{\mathbf{B}} = 0; \qquad \vec{\mathbf{J}} = \sigma \vec{\mathbf{E}}
$$

$$
\vec{\nabla} \times \vec{\mathbf{E}} = -\frac{\partial \vec{\mathbf{B}}}{\partial t} \qquad \qquad \vec{\nabla} \times \vec{\mathbf{B}} = \mu \left( \varepsilon \frac{\partial \vec{\mathbf{E}}}{\partial t} + \vec{\mathbf{J}} \right);
$$

- Equations are just a bit more complicated that in vacuum
- Practical solution is well known for a good conductors when the skin depth is much smaller than the RF wavelength
- And the EM field decays very fast inside the conductor  $\delta$  =

% *Good conductor* :<sup>σ</sup> >> εω

$$
\vec{E} \approx \vec{E} e^{-\frac{i\vec{r}}{\delta}} \cos\left(\frac{\vec{n}\vec{r}}{\delta} - \omega t\right); \vec{B} \approx \boxed{\frac{\mu \sigma \delta}{\sqrt{2}}} \vec{E} e^{-\frac{i\vec{r}}{\delta}} \cos\left(\frac{\vec{n}\vec{r}}{\delta} - \omega t - \frac{\pi}{4}\right); \vec{n} \cdot \vec{E} = 0;
$$

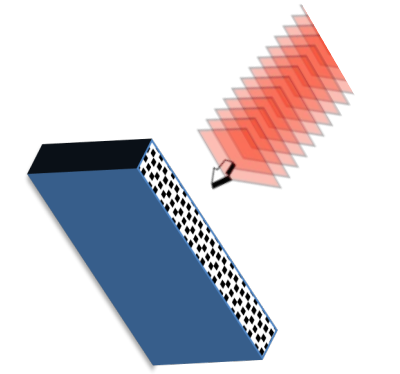

 $\vec{E} = \vec{E} e^{i(\vec{k}\vec{r}-\omega t)}$ ;  $\vec{B} = \vec{B}e^{i(\vec{k}\vec{r}-\omega t)}$ ;  $\vec{k}$ |<br>|- $E = 0;$ |<br>| $k \cdot$  $\overline{\phantom{a}}$  $$ *i*  $\overline{a}$ *k* ×  $\overline{\phantom{a}}$  $\mathbf{E} = i\omega$  $\overline{\phantom{a}}$ **B** *i*  $\overline{a}$ *k* ×  $\overline{\phantom{a}}$ **B** =  $\mu(-i\omega\varepsilon + \sigma)$  $\stackrel{'}{=}$ **E**;  $\Rightarrow \vec{k} \times$  $\overline{a}$ *k* ×  $\rightarrow$ **E** = −*i*<sup>ω</sup><sup>µ</sup> (−*i*ωε +<sup>σ</sup> )  $\rightarrow$ **E**  $\rightarrow$  $(k^2 - \mu \varepsilon \omega^2)$  $\rightarrow$ **E** = <sup>µ</sup>*i*ωσ  $\rightarrow$ **E**;  $\rightarrow$ *k* = *k*  $\vec{n} \Rightarrow k = \sqrt{\mu \varepsilon \omega^2 + i \mu \omega \sigma^2}$ 

$$
k = \pm \frac{\omega}{c} \sqrt{\mu \varepsilon + \frac{i\mu\sigma}{\omega}} = \pm (\alpha + i\beta);
$$
  

$$
k \approx \begin{cases} \mu \varepsilon \frac{\omega}{c} - \frac{i\sigma}{2\varepsilon\omega}; \ \varepsilon\omega > \sigma \\ (1+i) \sqrt{\frac{\mu\sigma\omega}{2}}; \ \sigma > \varepsilon \omega \varepsilon \end{cases}
$$

*Note: Inside a good conductor magnetic field is much stronger than eclectic field* 

SI

## Boundary condition for an ideal conductor

• For an ideal conductor, the condition inside the conductor are simple: both AC electric and magnetic fields are zero

$$
\vec{E}_{\perp} = \Sigma / \varepsilon_o
$$
\n
$$
\vec{E}_{\perp} = \Sigma / \varepsilon_o
$$
\n
$$
\vec{B}_{\parallel} = \mu_o K
$$
\n
$$
\vec{E}_{\perp} = 0; \vec{B}_{\perp} = 0
$$
\n
$$
\vec{E}_{\parallel} = \mu_o K
$$
\n
$$
\vec{E}_{\parallel} = \mu_o K
$$
\n
$$
\vec{E}_{\parallel} = 0; \vec{B}_{\parallel} = 0
$$

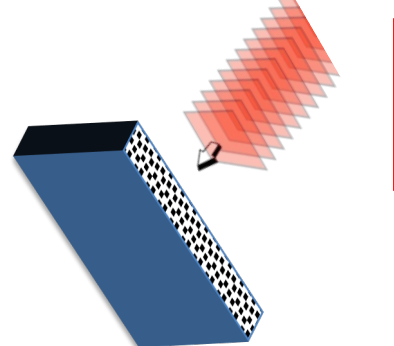

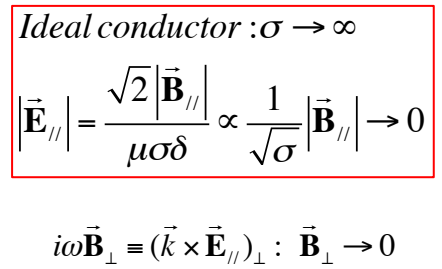

An ideal conductor compensates magnetic field parallel to it surface by a surface current and the normal eclectic field by a surface charge

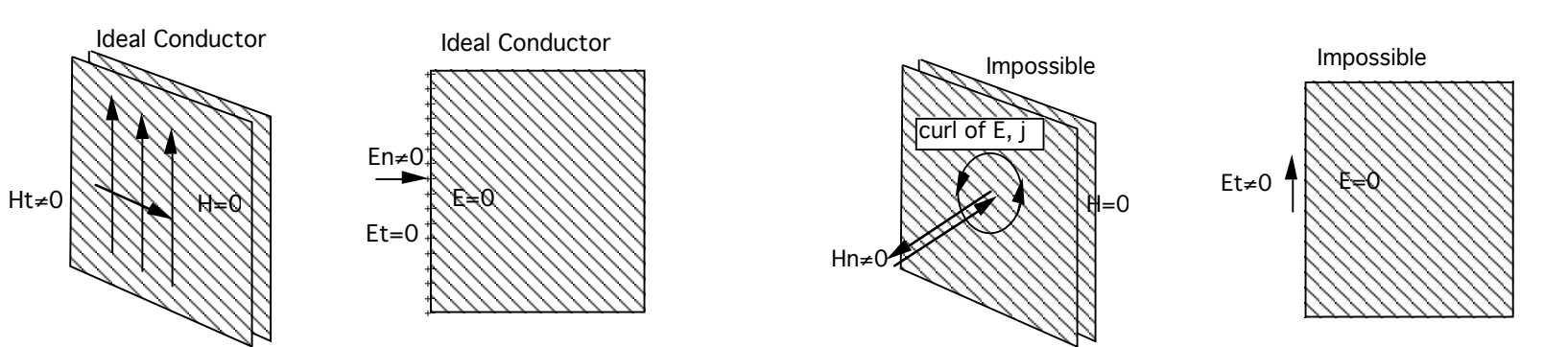

- Simple facts:
	- At the surface of ideal conductor only transverse component of electric field and longitudinal components of the magnetic field are allowed
	- Placing such surface at locations where transverse component of electric field and longitudinal components of the magnetic field are zero would not affect such EM field

## Boundary condition for an ideal conductor

• For an ideal conductor, the condition inside the conductor are simple: both AC electric and magnetic fields are zero

$$
\vec{E}_{\perp} = \Sigma / \varepsilon_o
$$
\n
$$
\vec{E}_{\perp} = \Sigma / \varepsilon_o
$$
\n
$$
\vec{E}_{\perp} = \mu_o \mathbf{H}_{\perp} = \mu_o K
$$
\n
$$
\Sigma
$$
\n
$$
\vec{E}_c = 0; \vec{B}_c = 0
$$
\n
$$
\vec{E}_c = 0; \vec{B}_c = 0
$$

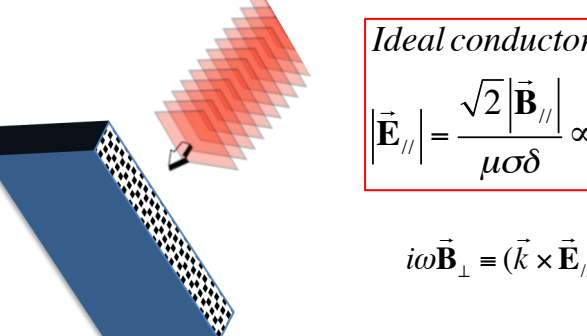

$$
Ideal conductor : \sigma \rightarrow \infty
$$
\n
$$
|\vec{\mathbf{E}}_{||} = \frac{\sqrt{2} |\vec{\mathbf{B}}_{||}}{\mu \sigma \delta} \propto \frac{1}{\sqrt{\sigma}} |\vec{\mathbf{B}}_{||} \rightarrow 0
$$
\n
$$
i\omega \vec{\mathbf{B}}_{\perp} = (\vec{k} \times \vec{\mathbf{E}}_{||})_{\perp} : \vec{\mathbf{B}}_{\perp} \rightarrow 0
$$

- Good cavities are build using very good conductors (including super-conductors)
- $\mathbf{B}_{\mu} = \mu_{\nu} \mathbf{H}_{\mu}$ • Hence, the electric field component parallel to the surface is very small (nearly zero – "not allowed") while the the magnetic field component parallel to the surface is not limited and in fact is given by the mode structure
- This parallel component of the field is compensated by the surface current, which naturally causes dissipation in real conductor

### Real: the conducting surface

- As the input we have a final conductivity
- Inside the conductor the EM decays with typical length called skin depth

$$
\delta = \sqrt{\frac{2}{\mu \sigma \omega}}
$$

$$
\vec{\mathbf{E}}_{\parallel} \cong \text{Re}\,\mathbf{E}_{o} e^{-\frac{\vec{n}\vec{r}}{\delta}e^{i\left(\frac{\vec{n}\vec{r}}{\delta}-\omega t\right)}}; \mathbf{H}_{\parallel} \cong \sigma\delta\text{Re}\,\frac{\mathbf{E}_{o}}{1+i}e^{-\frac{\vec{n}\vec{r}}{\delta}e^{i\left(\frac{\vec{n}\vec{r}}{\delta}-\omega t\right)}}; \vec{n}\cdot\vec{\mathbf{E}}=0;
$$

The current density is

$$
J \approx \frac{\sqrt{2}}{\delta} \left| \vec{\mathbf{H}}_{//} \right| e^{-\frac{n\vec{r}}{\delta}} \cos\left(\frac{n\vec{r}}{\delta} - \omega t\right)
$$

$$
\vec{\mathbf{H}}_{//} = e^{-x/\delta} \text{Re } \mathbf{H}_{\text{c}}
$$
\n
$$
|\vec{\mathbf{E}}_{//}| = \frac{\sqrt{2}}{\sigma \delta} |\vec{\mathbf{H}}_{//}| \approx
$$

 $\Rightarrow$ 

And Ohmic losses per unit area

$$
\left| \frac{P_{loss}}{A} = \int \frac{\left\langle J^2(\xi) \right\rangle_t}{\sigma} d\xi \approx \frac{1}{2\delta\sigma} \left| \vec{\mathbf{H}}_{//} \right|^2 \right| \quad \text{Surface impedance}
$$

**At 1 GHz Conductor Skin depth (μm)** Aluminum 2.52 Copper 2.06 Gold 2,50 Silver 2.02

$$
Z_s = \frac{\mathbf{E}_o}{K} = \frac{\mathbf{E}_o}{\mathbf{H}_0} = \frac{1+i}{\sigma \delta} = R_s + iX_s
$$

$$
\frac{P_{loss}}{A} = \frac{1}{2} R_s \left| \vec{\mathbf{H}}_{//} \right|^2
$$

$$
R_s = \sqrt{\frac{\omega \mu}{\sigma} \left[ \Omega \right]}
$$

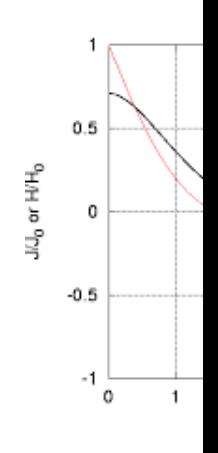

 $\Rightarrow$  $\hat{\mathbf{H}}_{_{/\!/}}$ 

 $0.01$ 

100

 $10$ 

 $0.1$ 

 $0.01$ 

0.001  $0.001$ 

 $\delta$  $(mm)^1$ 

∝

Beware of f

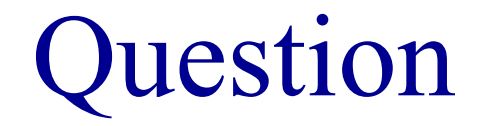

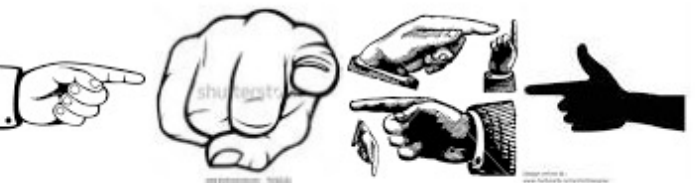

• You should from E&M expression for Pointing vector

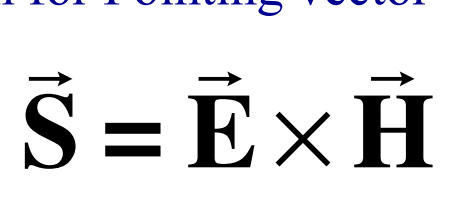

- indicating the flow of EM energy: direction and power density. Depending on you memory to remember "left hand" or "right hand" screw rule, you may get the direction either right or wrong… I have 50% success.
- Based on the energy conservation law, please find direction of the EM energy flow in the case of a simple resistor with a current flowing through it. Is it pointed inside the surface of the resistor or outside? Does the result depends on the direction of the current?

$$
\vec{S} \downarrow \text{OR} \uparrow
$$
  
\n
$$
\Delta V
$$
  
\n
$$
\Delta V = -\mathbf{E}_z \cdot L = RI; \quad \oint \vec{\mathbf{H}} d\vec{l} = 2\pi r \vec{\mathbf{H}}_{\varphi} = I
$$

# Quality factor (SI)

• Let's consider a stand-alone cavity without any external couplers  $\frac{1}{\left| \mathbf{r} \right|}$   $\left| \frac{1}{x} \right|^2$ 

$$
\vec{\mathbf{H}}_{0}(\vec{r}) = H_{o}\vec{u}(\vec{r}); \int |\vec{u}(\vec{r})|^{2} dV = 1 \Rightarrow H_{o} = \sqrt{\frac{\int |\vec{\mathbf{H}}_{0}(\vec{r})|^{2} dV}{\int |\vec{u}(\vec{r})|^{2} dV}}
$$

• Energy stored in the cavity

$$
W = \int \left( \varepsilon_o \frac{\vec{\mathbf{E}}^2}{2} + \mu_o \frac{\vec{\mathbf{H}}^2}{2} \right) dV = \frac{\mu_o}{2} \int \vec{\mathbf{H}}_o^2 dV
$$

• Losses in the walls

$$
P_{loss} = \oint \frac{1}{2} R_s \left| \vec{\mathbf{H}}_0 \right|^2 dA = \frac{dW}{dt}
$$

• Quality factor (definition)

$$
Q_0 = \frac{\omega_0 \cdot (\text{stored energy})}{\text{average power loss}} = \frac{\omega_0 W}{P_c} - 2\pi \frac{1}{T_0} \frac{W}{P_c} = \omega_0 \tau_0 = \frac{\omega_0}{\Delta \omega_0}
$$

• It is number of RF oscillation times  $2\pi$  required for energy inside the cavity to reduce e-fold.

$$
Q_0 = \frac{\omega_0 \mu_0 \int_V \left| \vec{H}_0 \right|^2 dV}{\left| R_s \right| \int_V \left| \vec{H}_0 \right|^2 dA} = \frac{\omega_0 \mu_0 \int_V \left| \vec{u} \right|^2 dV}{\left| R_s \right| \int_V \left| \vec{u} \right|^2 dA} \quad \int_V \left| \vec{u} \right|^2 dV = 1 \quad \boxed{R_s = \sqrt{\frac{\omega \mu}{\sigma} \left[ \Omega \right]}}
$$

### Geometry factor: definition

■ The ratio of two integrals determining Q-factor depends only on the cavity geometry: geometry defines eigen mode

$$
G = \frac{\omega_0 \mu_0 \int_V \left| \vec{H}_0 \right|^2 dV}{\left| \vec{H}_0 \right|^2 dA} \equiv \frac{\omega_0 \mu_0 \int_V \left| \vec{u} \right|^2 dV}{\left| \vec{H} \right|^2 dA} \equiv F(geometry); \qquad \vec{r} \to \alpha \vec{r} \to \begin{cases} \omega_0 \to \omega_0 / \alpha \\ dV \to \alpha^3 dV \\ dA \to \alpha^2 dA \end{cases}
$$

The parameter *G* is the geometry factor (also known as geometry constant) **Obviously** 

$$
Q_0 = \frac{G}{R_s} \qquad \qquad R_s = \sqrt{\frac{\omega \mu}{\sigma}} \big[ \Omega \big]
$$

- The geometry factor depends only on the cavity shape and electromagnetic mode, but not its size: Scaling the cavity size x-fold, increases volume as  $x^3$ , reduces frequency as  $1/x$  and increasing surface as  $x^2$ . Hence, G does not change.
- It is very useful for comparing different cavity shapes. TEM<sub>010</sub> mode in a pillbox **cavity had**  $G = 257$  **Ohm independent the pillbox cavity length (d):** *G* **TEM010= 257 Ohm for any ratio of the length to the radius.**
- At f=1.5 GHz for a normal conducting copper ( $\sigma$ = 5.8  $\times$  10<sup>7</sup> S/m) cavity we get  $\delta$  = 1.7 µm,  $R_s$  $= 10$  mOhm, and  $Q_0 = G/R_s = 25,700$ .

## Example: a pillbox cavity

- For a 1.5 GHz RF cavity
- normal conducting copper ( $\sigma$ = 5.8 × 10<sup>7</sup> S/m)

$$
\sigma = 5.8 \cdot 10^7 \, S / m; \quad \delta = 1.7 \, \mu m \implies R_s = 10 m \Omega
$$
\n
$$
Q_{Cu} = \frac{G}{R_s} = 25,700
$$

■ for superconducting Nb at 1.8 K surface resistance can be as low as few nOhm, but typically is  $\sim$ 20 nOhm.

$$
R_s = 20n\Omega
$$

$$
Q_{SRF} = \frac{G}{R_s} \propto 1.2 \cdot 10^{10}
$$

- Six orders of magnitude in heat losses making SRF cavities very attractive. Even with loss in cooling efficiency 500 to 1,000-fold, there is still three orders of magnitude in cooling.
- Hence, SRF cavity can operate at 30-fold higher accelerating gradient compared with room temperature Cu cavity using the same amount of cooling.

### **Shunt impedance and R/Q: definitions**

§ The shunt impedance determines how much acceleration a particle can get for a given power dissipation in a cavity

It characterized the cavity losses.

Often the shunt impedance is defined as in the circuit theory

and, to add to the confusion, a common definition in linacs is

where *P*'<sub>loss</sub> is the power dissipation per unit length and the shunt impedance is in Ohms per meter.

§ A related quantity is the ratio of the shunt impedance to the quality factor, **which is independent of the surface resistivity and the cavity size**:

$$
\left|\frac{R_{sh}}{Q_0} = \frac{V_{RF}^2}{\omega_0 W}\right|
$$

- This parameter is frequently used as a figure of merit and useful in determining the level of mode excitation by bunches of charged particles passing through the cavity. Sometimes it is called the geometric shunt impedance.
- § **Pillbox cavity has** *R/Q* **= 196 Ohm**.

$$
R_{sh} = \frac{V_{RF}^2}{P_{loss}} \sim \frac{E_o^2}{H_o^2 R_s \int |\vec{u}|^2 dA}
$$

$$
R_{sh} = \frac{V_{RF}^2}{2P_{loss}}
$$

$$
r_{sh} = \frac{E_{acc}^2}{R}
$$

*P*! *loss*

## Dissipated power

§ The power loss in the cavity walls is

$$
P_{loss} = \frac{V_c^2}{R_{sh}} = \frac{V_c^2}{Q_0 \cdot (R_{sh}/Q_0)} = \frac{V_c^2}{(R_s \cdot Q_0)(R_{sh}/Q_0)/R_s} = \frac{V_c^2 \cdot R_s}{G \cdot (R_{sh}/Q_0)}
$$

- § To minimize the losses one needs to maximize the denominator.
- The material-independent denominator is  $G^*R/Q$
- § This parameter should be used during cavity shape optimization.

#### Consider now frequency dependence.

**•** For normal conductors  $R_s \sim \omega^{1/2}$ .

$$
\left[\frac{P_{loss}}{L} \propto \frac{1}{G \cdot (R_{sh}/Q_0)} \cdot \frac{E_{acc}^2 R_s}{\omega} \propto \omega^{-1/2}\right] \quad \left[\frac{P}{A} \propto \omega^{1/2}\right]
$$

**•** For superconductors  $R_s \sim \omega^2$ 

$$
\frac{P_{loss}}{L} \propto \omega \qquad \qquad \frac{P}{A} \propto \omega^2
$$

§ NC cavities favor high frequencies, SC cavities favor low frequencies.

## **Pillbox** *vs.* **"real life" cavity**

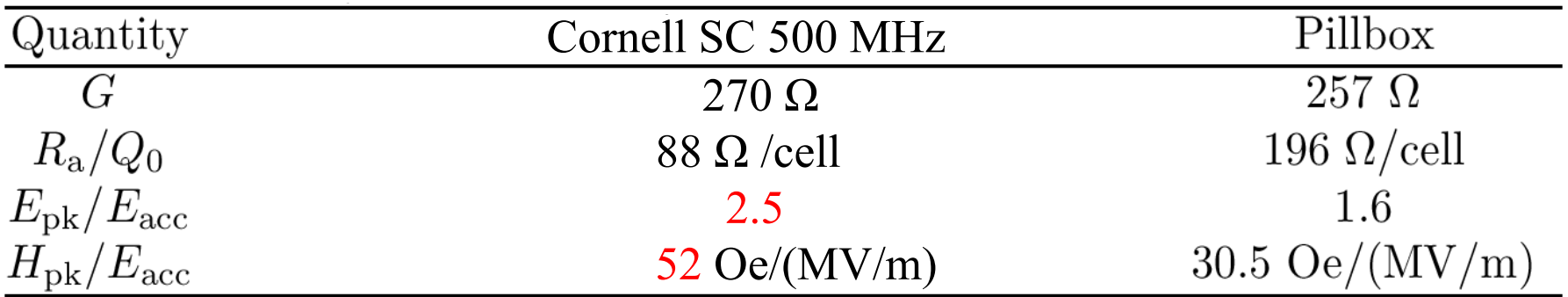

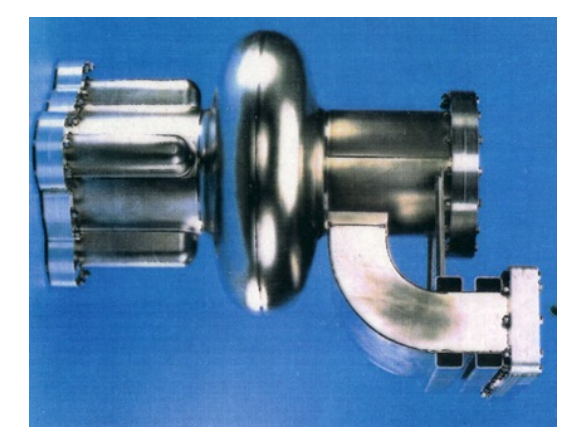

- § **In a high-current storage rings, it is necessary to damp Higher-Order Modes (HOMs) to avoid beam instabilities.**
- § The beam pipes are made large to allow HOMs propagation toward microwave absorbers
- This enhances  $H_{pk}$  and  $E_{pk}$  and reduces  $R/Q$ .

## Parameters of the 5-cell BNL3 cavity

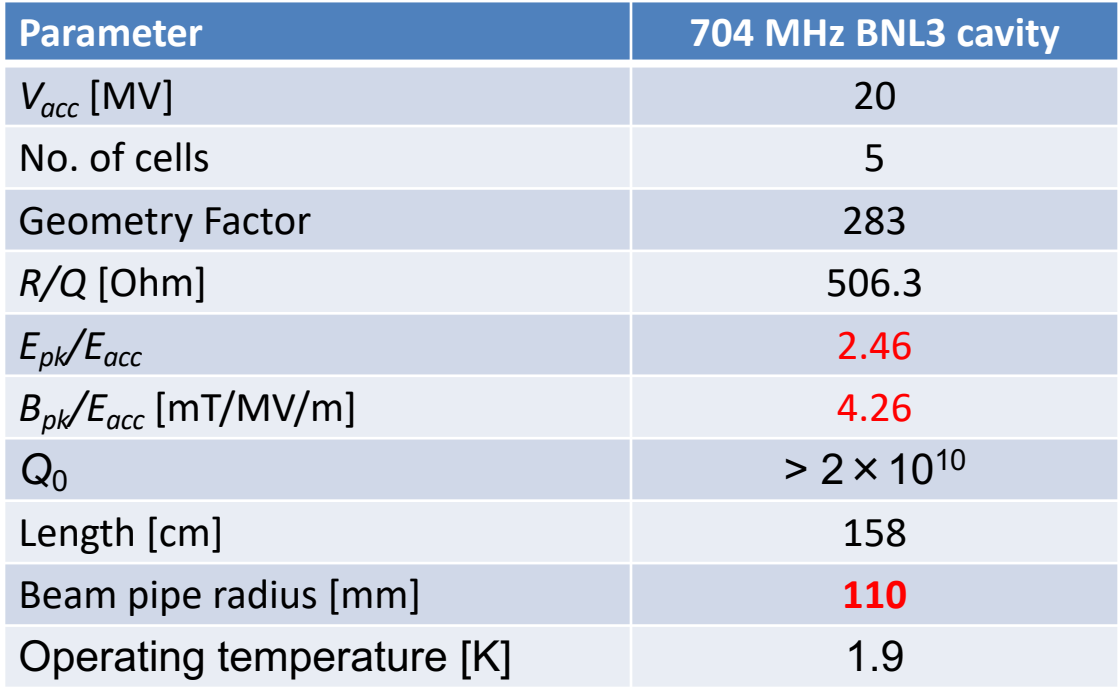

- § **It was designed for high current Energy Recovery Linacs. It is necessary to damp dipole Higher-Order Modes (HOMs) to avoid beam instabilities.**
- The beam pipes are made large to allow HOMs propagation toward HOM couplers to damp the modes
- This enhances  $B_{pk}$  and  $E_{pk}$  and reduces  $R/Q$ .

#### Parallel circuit model

A resonant cavity can be modeled as a series of parallel *RLC* circuits representing the cavity eigen modes. For each mode:

dissipated power

$$
P_{loss} = \frac{V_c^2}{2R_{sh}}
$$

shunt impedance  $R_{sh} = 2R$ 

quality factor

$$
Q_0 = \omega_0 CR = \frac{R}{\omega_0 L} = R \sqrt{\frac{C}{L}}
$$

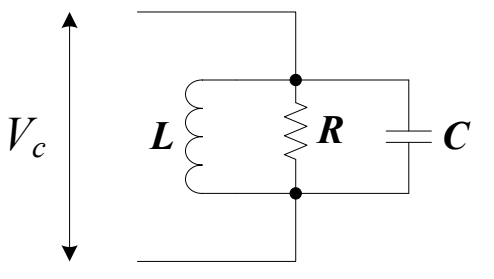

impedance

$$
Z = \frac{R}{1 + iQ\left(\frac{\omega}{\omega_0} - \frac{\omega_0}{\omega}\right)} \approx \frac{R}{1 + 2iQ\left(\frac{\omega - \omega_0}{\omega_0}\right)}
$$

### Connecting to a power source

■ Consider a cavity connected to an RF power source

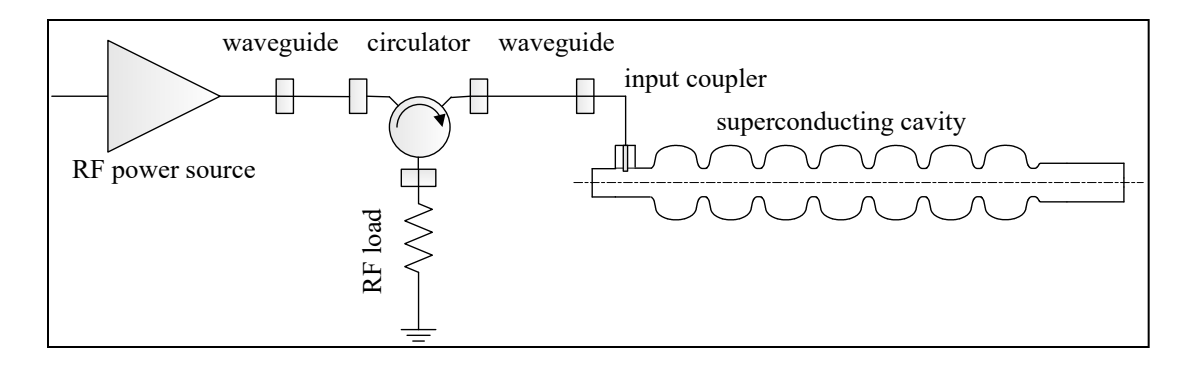

■ The input coupler can be modeled as an ideal transformer:

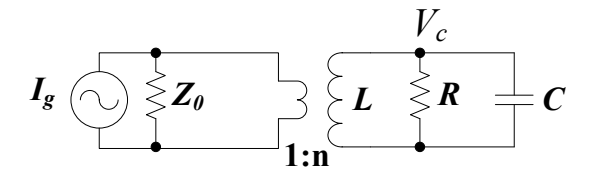

or

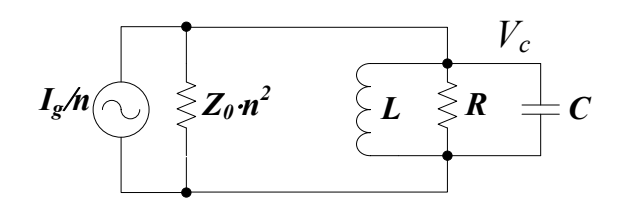

#### External & loaded *Q* factors

§ If RF is turned off, stored energy will be dissipated now not only in *R*, but also in  $Z_0/n^2$ , thus

$$
P_{tot} = P_o + P_{ext}
$$

$$
P_o = P_{loss} = \frac{V_c^2}{2R_{sh}} = \frac{V_c^2}{R_{sh}/Q \cdot Q_0} \qquad P_{ext} = \frac{V_c^2}{2Z_0 \cdot n^2} = \frac{V_c^2}{R_{sh}/Q \cdot Q_{ext}}
$$

- § This is definitions of an external quality factor associated with a coupler.
- Such *Q* factors can be identified with any external ports on the cavity: input coupler, RF probe, HOM couplers, beam pipes, etc.
- Then the total power loss can be associated with the loaded *Q* factor of

$$
\frac{1}{Q_L} = \frac{1}{Q_0} + \frac{1}{Q_{ext1}} + \frac{1}{Q_{ext2}} + \dots
$$

### Coupling parameter β

§ Coupling parameter is defined as

$$
\beta = \frac{Q_0}{Q_{ext}}
$$

1 1

*QL Q*

e.g.

- $\bullet$  β defines how strongly the couplers interact with the cavity
- Earge  $\beta$  implies that the power taken out of the coupler is large compared to the power dissipated in the cavity walls:

$$
P_{\text{ext}} = \frac{V_c^2}{R/Q \cdot Q_{\text{ext}}} = \frac{V_c^2}{R/Q \cdot Q_0} \cdot \beta = \beta P_0
$$

 $\overline{0}$ 

 $=\frac{1+\beta}{\beta}$ 

§ The total power needed from an RF power source is expressed as

$$
P_{forward} = (\beta + 1)P_0
$$

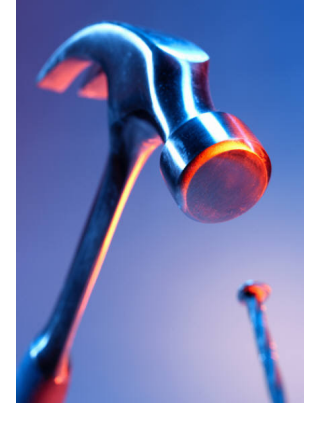

# What we learned about RF accelerators ?

■ Several figures of merits are used to characterize accelerating cavities:

 $V_{rf}$ ,  $E_{peak}$ ,  $H_{peak}$ ,  $R_{s}$ ,  $Q_{0}$ ,  $Q_{ext}$ ,  $R_{Q}$ ,  $G$ ,  $R_{sh}$ ...

- Superconducting RF cavities can have quality factor a million times higher than that of best Cu cavities.
- In a multi-cell cavity every eigen mode splits into a pass-band. The number of modes in each pass-band is equal to the number of cavity cells.
- Coaxial lines and rectangular waveguides are commonly used in RF systems for power delivery to cavities.